# <span id="page-0-0"></span>What Every Computational Linguist Should Know About Type-Token Distributions and Zipf's Law Tutorial 1, 7 May 2018

#### Stefan Evert FAU Erlangen-Nürnberg

<http://zipfr.r-forge.r-project.org/lrec2018.html>

Licensed under CC-by-sa version 3.0

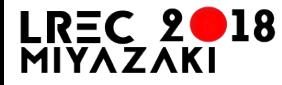

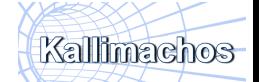

## <span id="page-1-0"></span>**Outline**

#### [Part 1](#page-2-0)

[Motivation](#page-2-0) [Descriptive statistics & notation](#page-7-0) [Some examples \(zipfR\)](#page-39-0) [LNRE models: intuition](#page-49-0) [LNRE models: mathematics](#page-93-0)

#### [Part 2](#page-124-0)

[Applications & examples \(zipfR\)](#page-124-0) [Limitations](#page-140-0) [Non-randomness](#page-163-0) [Conclusion & outlook](#page-175-0)

4 **D F** 

э

## <span id="page-2-0"></span>**Outline**

#### [Part 1](#page-2-0)

#### [Motivation](#page-2-0)

[Descriptive statistics & notation](#page-7-0) [Some examples \(zipfR\)](#page-39-0) [LNRE models: intuition](#page-49-0) [LNRE models: mathematics](#page-93-0)

#### [Part 2](#page-124-0)

[Applications & examples \(zipfR\)](#page-124-0) [Limitations](#page-140-0) [Non-randomness](#page-163-0) [Conclusion & outlook](#page-175-0)

E

化重新润滑脂

4 D F

## Type-token statistics

- $\blacktriangleright$  Type-token statistics different from most statistical inference
	- $\triangleright$  not about probability of a specific event
	- $\triangleright$  but about diversity of events and their probability distribution
- $\blacktriangleright$  Relatively little work in statistical science
- $\triangleright$  Nor a major research topic in computational linguistics
	- $\triangleright$  very specialized, usually plays ancillary role in NLP
- $\triangleright$  But type-token statistics appear in wide range of applications
	- $\triangleright$  often crucial for sound analysis
- $\rightarrow$  NLP community needs better awareness of statistical techniques, their limitations, and available software

 $200$ 

## Some research questions

- $\blacktriangleright$  How many words did Shakespeare know?
- $\triangleright$  What is the coverage of my treebank grammar on big data?
- $\blacktriangleright$  How many typos are there on the Internet?
- Is -ness more productive than  $-ity$  in English?
- $\triangleright$  Are there differences in the productivity of nominal compounds between academic writing and novels?
- $\triangleright$  Does Dickens use a more complex vocabulary than Rowling?
- $\triangleright$  Can a decline in lexical complexity predict Alzheimer's disease?
- $\blacktriangleright$  How frequent is a hapax legomenon from the Brown corpus?
- $\triangleright$  What is appropriate smoothing for my n-gram model?
- $\triangleright$  Who wrote the Bixby letter, Lincoln or Hay?
- $\blacktriangleright$  How many different species of ... are there? [\(Brainerd 1982\)](#page-178-0)

イロト イ押ト イヨト イヨト

## Some research questions

 $\blacktriangleright$  coverage estimates

 $\blacktriangleright$  productivity

 $\blacktriangleright$ 

 $\blacktriangleright$  $\blacktriangleright$ 

 $\blacktriangleright$ 

 $\blacktriangleright$ 

 $\blacktriangleright$ 

 $\blacktriangleright$  lexical complexity & stylometry

 $\triangleright$  prior  $\&$  posterior distribution

 $\blacktriangleright$  unexpected applications

E

÷  $\sim$ 

4 0 F

# Zipf's law [\(Zipf 1949\)](#page-181-1)

A) Frequency distributions in natural language are highly skewed

B) Curious relationship between rank & frequency

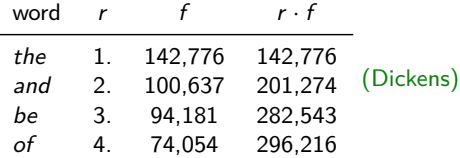

C) Various explanations of Zipf's law

- $\triangleright$  principle of least effort [\(Zipf 1949\)](#page-181-1)
- $\triangleright$  optimal coding system, MDL [\(Mandelbrot 1953,](#page-180-0) [1962\)](#page-180-1)
- ▶ random sequences [\(Miller 1957;](#page-180-2) [Li 1992;](#page-180-3) Cao [et al.](#page-178-1) 2017)
- $\triangleright$  Markov processes  $\rightarrow$  n-gram models [\(Rouault 1978\)](#page-180-4)

D) Language evolution: birth-death-process [\(Simon 1955\)](#page-181-2)

☞ not the main topic today!

 $200$ 

イロト イ母ト イヨト イヨト

#### <span id="page-7-0"></span>**Outline**

#### [Part 1](#page-2-0)

#### [Motivation](#page-2-0)

#### [Descriptive statistics & notation](#page-7-0)

[Some examples \(zipfR\)](#page-39-0) [LNRE models: intuition](#page-49-0) [LNRE models: mathematics](#page-93-0)

#### [Part 2](#page-124-0)

[Applications & examples \(zipfR\)](#page-124-0) [Limitations](#page-140-0) [Non-randomness](#page-163-0) [Conclusion & outlook](#page-175-0)

E

 $QQ$ 

ヨメ メヨメ

4 0 F

#### Tokens & types

our sample: recently, very, not, otherwise, much, very, very, merely, not, now, very, much, merely, not, very

- $N = 15$ : number of **tokens** = sample size
- $V = 7$ : number of distinct **types** = **vocabulary size** (recently, very, not, otherwise, much, merely, now)

E

 $QQ$ 

ミドマミド

( □ ) ( <sub>□</sub>

#### <span id="page-9-0"></span>Tokens & types

our sample: recently, very, not, otherwise, much, very, very, merely, not, now, very, much, merely, not, very

- $N = 15$ : number of **tokens** = sample size
- $V = 7$ : number of distinct **types** = **vocabulary size** (recently, very, not, otherwise, much, merely, now)

**type-frequency list**

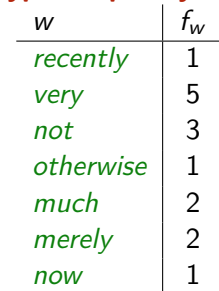

 $QQ$ 

**← ロ → → ← 何 →** 

## <span id="page-10-0"></span>Zipf ranking

our sample: recently, very, not, otherwise, much, very, very, merely, not, now, very, much, merely, not, very

- $N = 15$ : number of **tokens** = sample size
- $V = 7$ : number of distinct **types** = **vocabulary size** (recently, very, not, otherwise, much, merely, now)

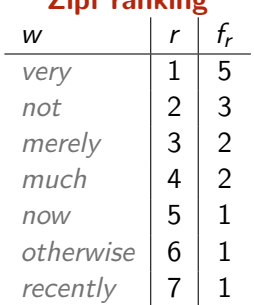

# **Zipf ranking**

 $\Omega$ 

イロト イ何 トイヨト イヨト ニヨー

## <span id="page-11-0"></span>Zipf ranking

our sample: recently, very, not, otherwise, much, very, very, merely, not, now, very, much, merely, not, very

- $N = 15$ : number of **tokens** = sample size
- $V = 7$ : number of distinct **types** = **vocabulary size** (recently, very, not, otherwise, much, merely, now)

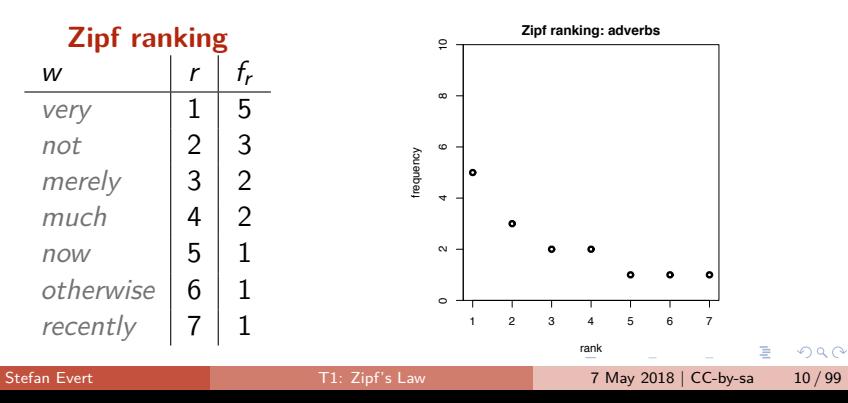

# A realistic Zipf ranking: the Brown corpus

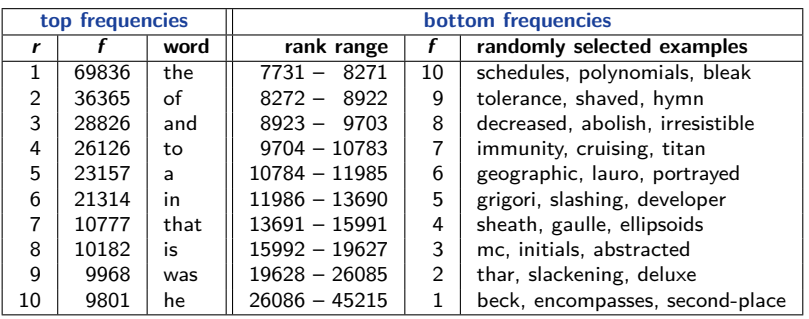

**K ロ ▶ K 何 ▶** 

÷.

 $2990$ 

## A realistic Zipf ranking: the Brown corpus

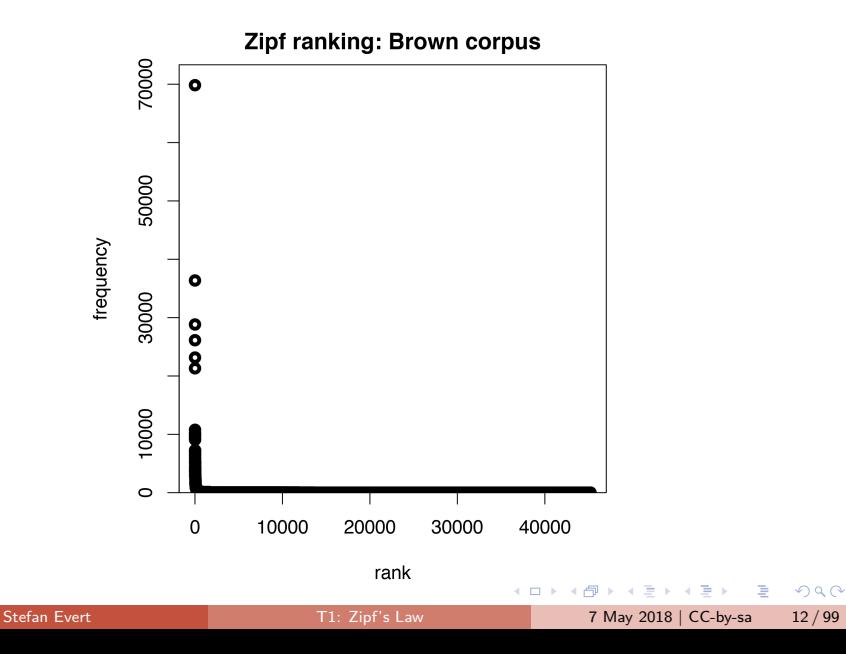

## A realistic Zipf ranking: the Brown corpus

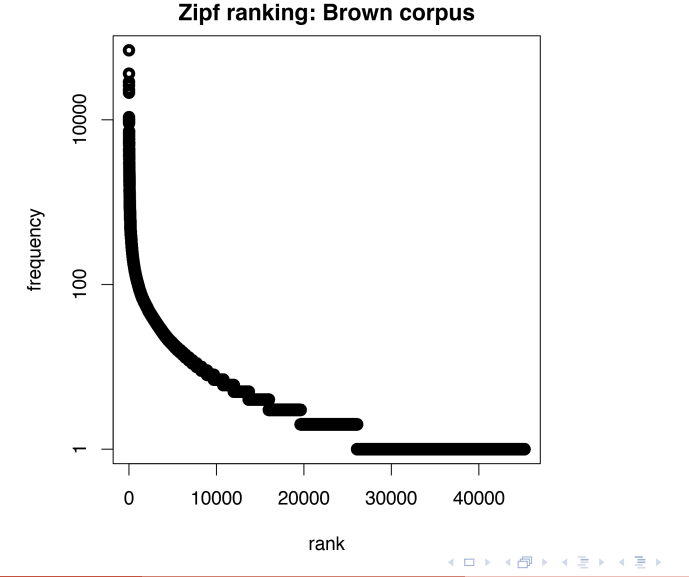

 $299$ 

Þ

#### Frequency spectrum

- pool types with  $f = 1$  (hapax legomena), types with  $f = 2$ (dis legomena),  $\ldots$ ,  $f = m$ ,  $\ldots$
- $V_1 = 3$ : number of hapax legomena (now, otherwise, recently)
- $V_2 = 2$ : number of dis legomena (*merely, much*)
- general definition:  $V_m = |\{w | f_w = m\}|$

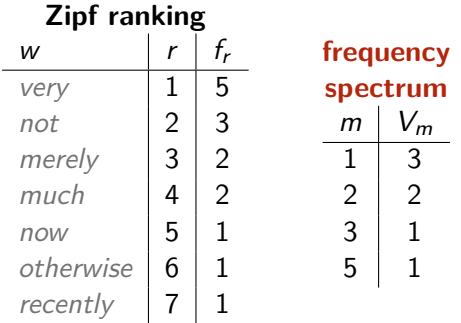

#### Frequency spectrum

- pool types with  $f = 1$  (hapax legomena), types with  $f = 2$ (dis legomena),  $\ldots$ ,  $f = m$ , ...
- $V_1 = 3$ : number of hapax legomena (now, otherwise, recently)
- $V_2 = 2$ : number of dis legomena (*merely, much*)

general definition:  $V_m = |\{w | f_w = m\}|$ 

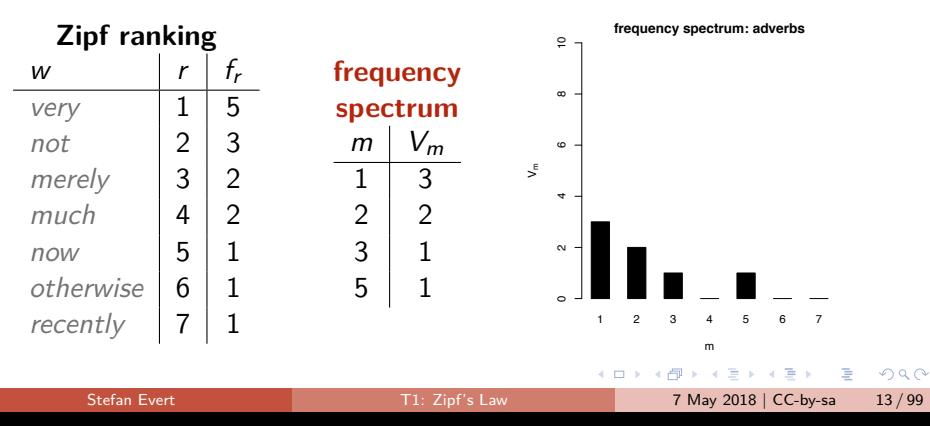

## A realistic frequency spectrum: the Brown corpus

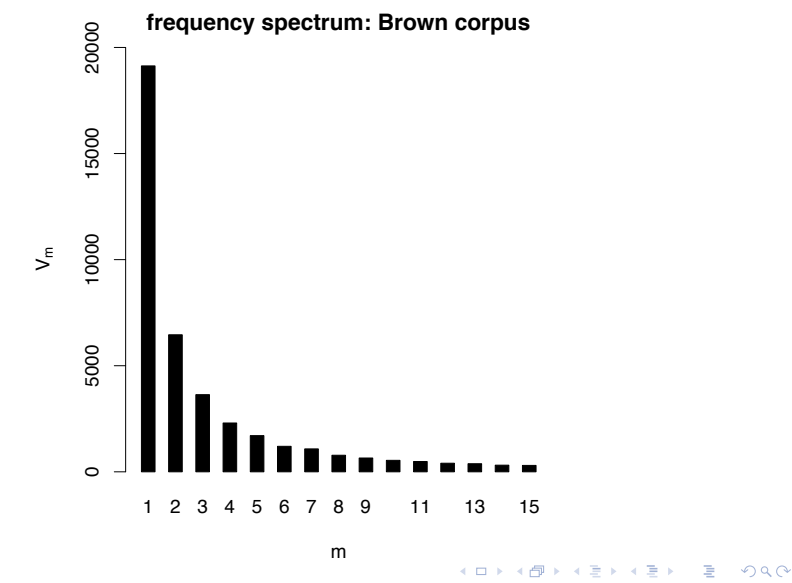

our sample: recently, very, not, otherwise, much, very, very, merely, not, now, very, much, merely, not, very

$$
\blacktriangleright N = 1, V(N) = 1, V_1(N) = 1
$$

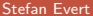

( □ ) ( <sub>□</sub>

 $QQ$ 

G.

our sample: *recently*, very, not, otherwise, much, very, very, merely, not, now, very, much, merely, not, very

► 
$$
N = 1
$$
,  $V(N) = 1$ ,  $V_1(N) = 1$   
\n►  $N = 3$ ,  $V(N) = 3$ ,  $V_1(N) = 3$ 

化重新润滑脂

◂**◻▸ ◂<del>风</del> ▸** 

 $QQ$ 

**E** 

our sample: recently, very, not, otherwise, much, very, very, merely, not, now, very, much, merely, not, very

\n- $$
N = 1
$$
,  $V(N) = 1$ ,  $V_1(N) = 1$
\n- $N = 3$ ,  $V(N) = 3$ ,  $V_1(N) = 3$
\n- $N = 7$ ,  $V(N) = 5$ ,  $V_1(N) = 4$
\n

**← ロ → → ← 何 →** 

 $4E + 4E + E = 990$ 

our sample: recently, very, not, otherwise, much, very, very, merely, not, now, very, much, merely, not, very

\n- $$
N = 1
$$
,  $V(N) = 1$ ,  $V_1(N) = 1$
\n- $N = 3$ ,  $V(N) = 3$ ,  $V_1(N) = 3$
\n- $N = 7$ ,  $V(N) = 5$ ,  $V_1(N) = 4$
\n- $N = 12$ ,  $V(N) = 7$ ,  $V_1(N) = 4$
\n

÷  $\sim$ 

∢ □ ▶ ⊣ *←* □

 $QQ$ 

G.

our sample: recently, very, not, otherwise, much, very, very, merely, not, now, very, much, merely, not, very

\n- $$
N = 1
$$
,  $V(N) = 1$ ,  $V_1(N) = 1$
\n- $N = 3$ ,  $V(N) = 3$ ,  $V_1(N) = 3$
\n- $N = 7$ ,  $V(N) = 5$ ,  $V_1(N) = 4$
\n- $N = 12$ ,  $V(N) = 7$ ,  $V_1(N) = 4$
\n- $N = 15$ ,  $V(N) = 7$ ,  $V_1(N) = 3$
\n

our sample: recently, very, not, otherwise, much, very, very, merely, not, now, very, much, merely, not, very

\n- $$
N = 1
$$
,  $V(N) = 1$ ,  $V_1(N) = 1$
\n- $N = 3$ ,  $V(N) = 3$ ,  $V_1(N) = 3$
\n- $N = 7$ ,  $V(N) = 5$ ,  $V_1(N) = 4$
\n- $N = 12$ ,  $V(N) = 7$ ,  $V_1(N) = 4$
\n- $N = 15$ ,  $V(N) = 7$ ,  $V_1(N) = 3$
\n

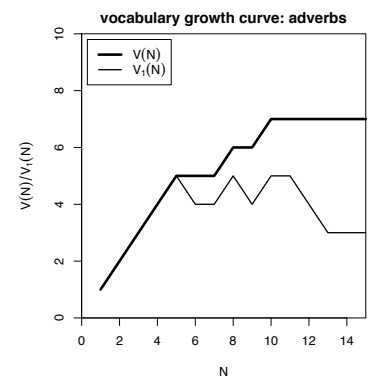

←□

 $\Omega$ 

# A realistic vocabulary growth curve: the Brown corpus

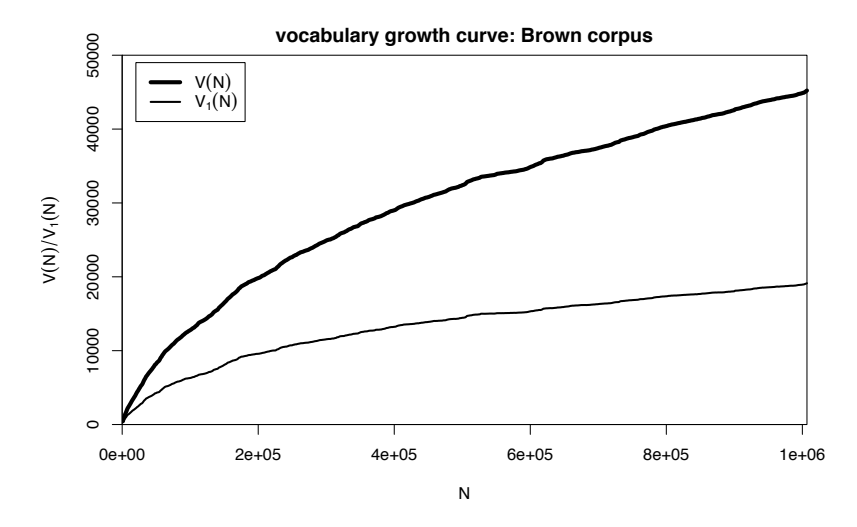

€⊡

 $QQ$ 

Þ

#### Vocabulary growth in authorship attribution

- $\blacktriangleright$  Authorship attribution by n-gram tracing applied to the case of the Bixby letter (Grieve et al. [submitted\)](#page-179-0)
- $\triangleright$  Word or character n-grams in disputed text are compared against large "training" corpora from candidate authors 322 **Figure 1 One** *Gettysburg Address* **2-word n-gram traces**

Gettysburg Address: Word 2-Grams

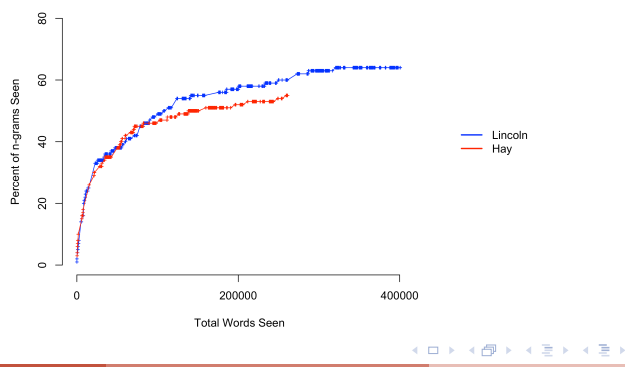

325 In addition to analysed 1-word n-grams, we also analysed 1-word n-grams, we are also analysed 1-word n-gra

Stefan Evert [T1: Zipf's Law](#page-0-0) 7 May 2018 | CC-by-sa 17/99

 $200$ 

across languages and different linguistic units

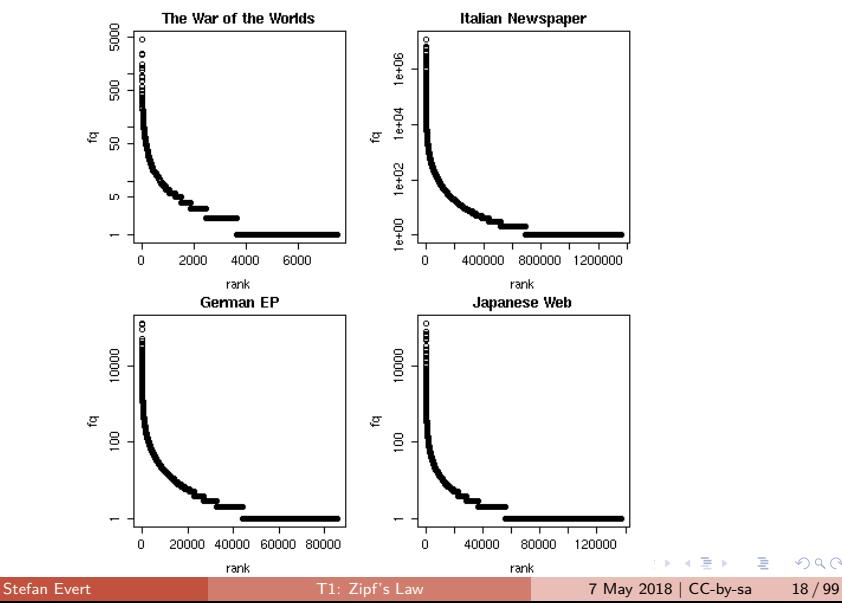

 $298$ 

The Italian prefix ri- in the la Repubblica corpus

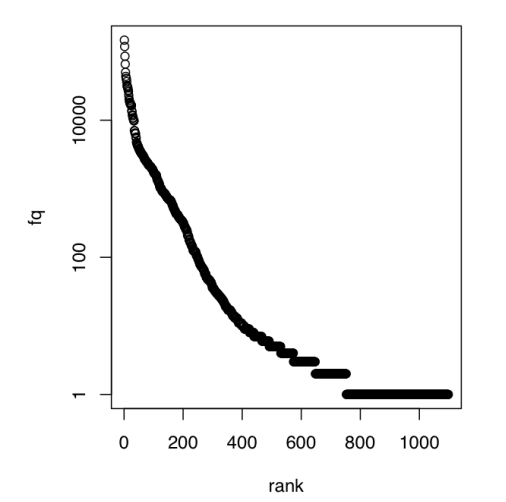

Þ  $\mathbf{h}$ 

**II** 41

4 0 8 4 母  $298$ 

э

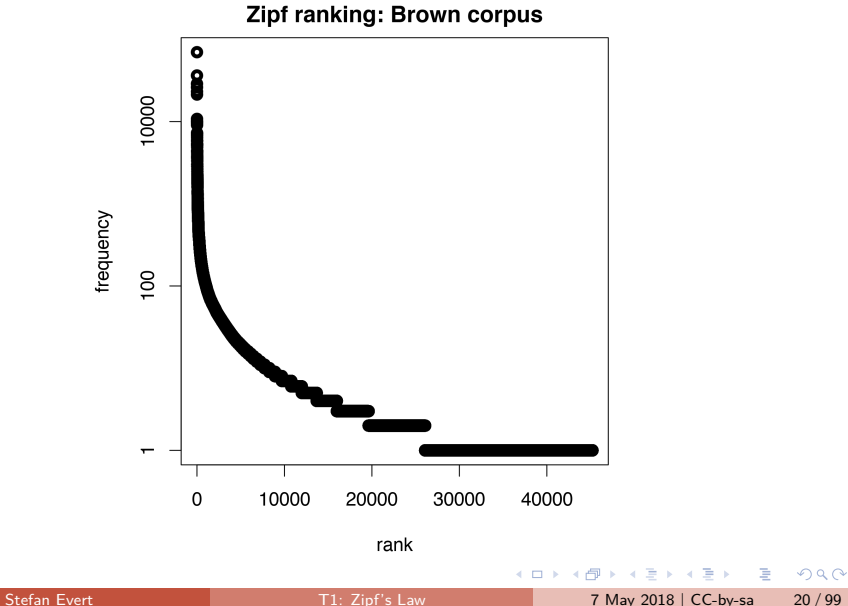

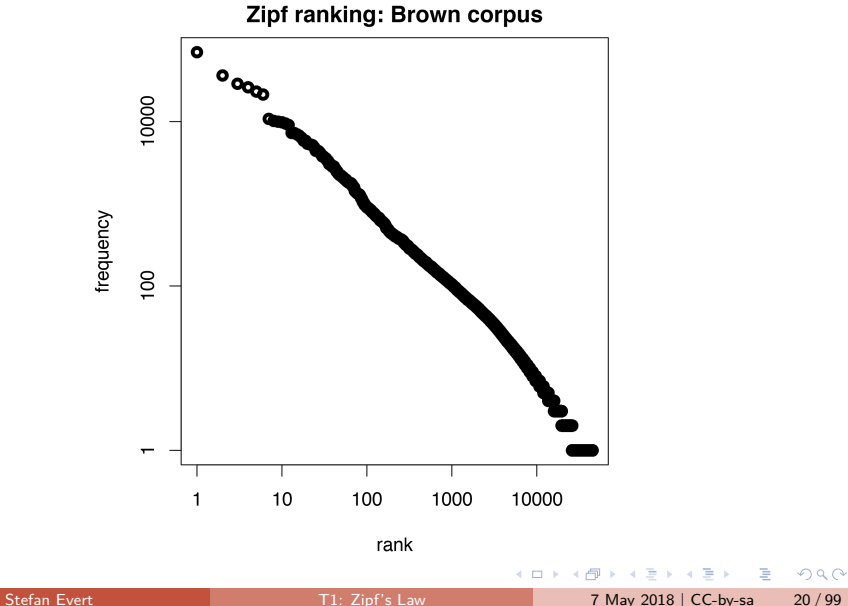

- $\triangleright$  Straight line in double-logarithmic space corresponds to **power law** for original variables
- $\blacktriangleright$  This leads to Zipf's [\(1949;](#page-181-1) [1965\)](#page-181-3) famous law:

$$
f_r=\frac{C}{r^a}
$$

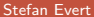

G.

 $\Omega$ 

÷

( □ ) ( <sub>□</sub>

- $\triangleright$  Straight line in double-logarithmic space corresponds to **power law** for original variables
- $\blacktriangleright$  This leads to Zipf's [\(1949;](#page-181-1) [1965\)](#page-181-3) famous law:

$$
f_r = \frac{C}{r^a}
$$

 $\blacktriangleright$  If we take logarithm on both sides, we obtain:

$$
\log f_r = \log C - a \cdot \log r
$$

 $\Omega$ 

- $\triangleright$  Straight line in double-logarithmic space corresponds to **power law** for original variables
- $\blacktriangleright$  This leads to Zipf's [\(1949;](#page-181-1) [1965\)](#page-181-3) famous law:

$$
f_r = \frac{C}{r^a}
$$

 $\blacktriangleright$  If we take logarithm on both sides, we obtain:

$$
\underbrace{\log f_r}_{y} = \log C - a \cdot \underbrace{\log r}_{x}
$$

 $\Omega$ 

- $\triangleright$  Straight line in double-logarithmic space corresponds to **power law** for original variables
- $\blacktriangleright$  This leads to Zipf's [\(1949;](#page-181-1) [1965\)](#page-181-3) famous law:

$$
f_r = \frac{C}{r^a}
$$

 $\blacktriangleright$  If we take logarithm on both sides, we obtain:

$$
\underbrace{\log f_r}_{y} = \log C - a \cdot \underbrace{\log r}_{x}
$$

Intuitive interpretation of a and  $C$ :

- **Example** is **slope** determining how fast log frequency decreases
- ▶ log C is **intercept**, i.e. log frequency of most frequent word  $(r = 1 \rightarrow \log r = 0)$

 $\Omega$ 

イロト イ押ト イヨト イヨト

#### [Part 1](#page-2-0) [Descriptive statistics & notation](#page-7-0)

# Observing Zipf's law

Least-squares fit  $=$  linear regression in log-space (Brown corpus)

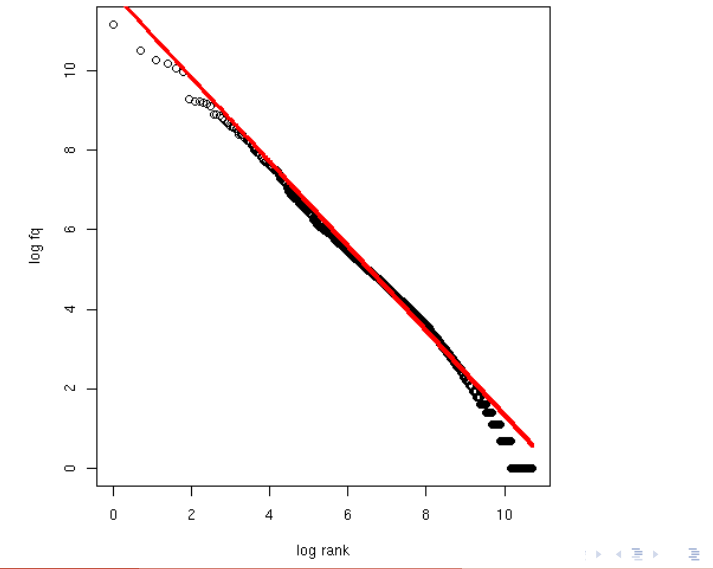

# Zipf-Mandelbrot law

[Mandelbrot \(1953,](#page-180-0) [1962\)](#page-180-1)

 $\blacktriangleright$  Mandelbrot's extra parameter:

$$
f_r = \frac{C}{(r+b)^a}
$$

In Zipf's law is special case with  $b = 0$ 

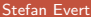

E

 $QQ$ 

÷  $\sim$ 

4 ロ ▶ (母
# <span id="page-36-0"></span>Zipf-Mandelbrot law

[Mandelbrot \(1953,](#page-180-0) [1962\)](#page-180-1)

 $\blacktriangleright$  Mandelbrot's extra parameter:

$$
f_r = \frac{C}{(r+b)^a}
$$

- In Zipf's law is special case with  $b = 0$
- **•** Assuming  $a = 1$ ,  $C = 60,000$ ,  $b = 1$ :
	- $\triangleright$  For word with rank 1, Zipf's law predicts frequency of 60,000; Mandelbrot's variation predicts frequency of 30,000
	- $\triangleright$  For word with rank 1,000, Zipf's law predicts frequency of 60; Mandelbrot's variation predicts frequency of 59.94

 $\Omega$ 

# <span id="page-37-0"></span>Zipf-Mandelbrot law

[Mandelbrot \(1953,](#page-180-0) [1962\)](#page-180-1)

 $\blacktriangleright$  Mandelbrot's extra parameter:

$$
f_r = \frac{C}{(r+b)^a}
$$

- In Zipf's law is special case with  $b = 0$
- **•** Assuming  $a = 1$ ,  $C = 60,000$ ,  $b = 1$ :
	- $\triangleright$  For word with rank 1, Zipf's law predicts frequency of 60,000; Mandelbrot's variation predicts frequency of 30,000
	- $\triangleright$  For word with rank 1,000, Zipf's law predicts frequency of 60; Mandelbrot's variation predicts frequency of 59.94
- $\triangleright$  Zipf-Mandelbrot law forms basis of statistical LNRE models
	- $\triangleright$  ZM law derived mathematically as limiting distribution of vocabulary generated by a character-l[eve](#page-36-0)l [M](#page-38-0)[a](#page-34-0)[r](#page-38-0)[k](#page-37-0)[ov](#page-38-0) [p](#page-7-0)r[o](#page-39-0)[ce](#page-1-0)[s](#page-123-0)s

 $\Omega$ 

## <span id="page-38-0"></span>Zipf-Mandelbrot law

Non-linear least-squares fit (Brown corpus)

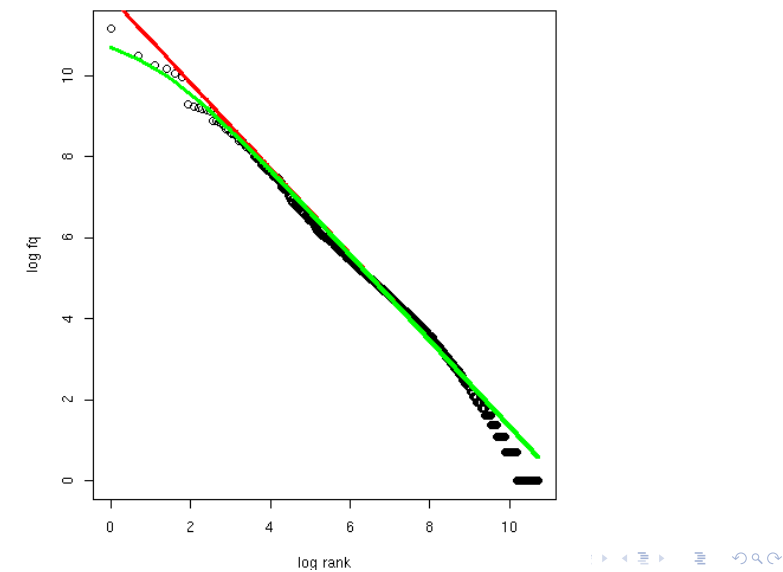

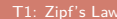

#### <span id="page-39-0"></span>**Outline**

#### [Part 1](#page-2-0)

[Motivation](#page-2-0) [Descriptive statistics & notation](#page-7-0) [Some examples \(zipfR\)](#page-39-0) [LNRE models: intuition](#page-49-0) [LNRE models: mathematics](#page-93-0)

#### [Part 2](#page-124-0)

[Applications & examples \(zipfR\)](#page-124-0) [Limitations](#page-140-0) [Non-randomness](#page-163-0) [Conclusion & outlook](#page-175-0)

化重新润滑脂

4 D.K.

 $QQ$ 

E

## zipfR [Evert and Baroni \(2007\)](#page-179-0)

- ▶ <http://zipfR.R-Forge.R-Project.org/>
- $\triangleright$  Conveniently available from CRAN repository
- $\blacktriangleright$  Package vignette = gentle tutorial introduction

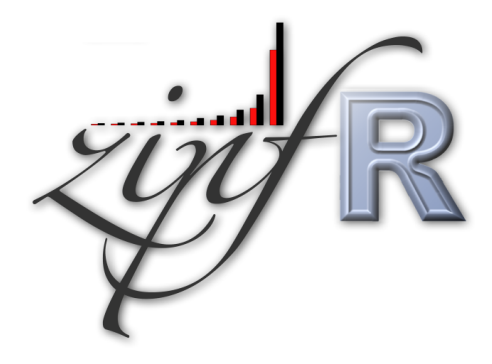

4 **E** F

 $QQ$ 

#### First steps with zipfR

- $\triangleright$  Set up a folder for this course, and make sure it is your working directory in R (preferably as an RStudio project)
- Install the most recent version of the zipfR package
- $\triangleright$  Package, handouts, code samples & data sets available from <http://zipfr.r-forge.r-project.org/lrec2018.html>

- > library(zipfR)
- $>$ ?zipfR  $#$  documentation entry point
- > vignette("zipfr-tutorial")  $#$  read the zipfR tutorial

 $\Omega$ 

**← ロ → → ← 何 →** 

#### Loading type-token data

- $\triangleright$  Most convenient input: sequence of tokens as text file in vertical format ("one token per line")
	- ☞ mapped to appropriate types: normalized word forms, word pairs, lemmatized, semantic class, n-gram of POS tags, . . .
	- ☞ language data should always be in UTF-8 encoding!
	- ☞ large files can be compressed (.gz, .bz2, .xz)

 $QQ$ 

## Loading type-token data

- $\triangleright$  Most convenient input: sequence of tokens as text file in vertical format ("one token per line")
	- ☞ mapped to appropriate types: normalized word forms, word pairs, lemmatized, semantic class, n-gram of POS tags, . . .
	- ☞ language data should always be in UTF-8 encoding!
	- ☞ large files can be compressed (.gz, .bz2, .xz)
- $\triangleright$  Sample data: brown\_adverbs.txt on tutorial homepage
	- $\triangleright$  lowercased adverb tokens from Brown corpus (original order)
	- ☞ download and save to your working directory

 $QQ$ 

#### Loading type-token data

- $\triangleright$  Most convenient input: sequence of tokens as text file in vertical format ("one token per line")
	- ☞ mapped to appropriate types: normalized word forms, word pairs, lemmatized, semantic class, n-gram of POS tags, . . .
	- ☞ language data should always be in UTF-8 encoding!
	- ☞ large files can be compressed (.gz, .bz2, .xz)
- $\triangleright$  Sample data: brown\_adverbs.txt on tutorial homepage
	- $\triangleright$  lowercased adverb tokens from Brown corpus (original order) ☞ download and save to your working directory
- > adv <- readLines("brown\_adverbs.txt", encoding="UTF-8")
- $>$  head(adv, 30)  $#$  mathematically, a "vector" of tokens
- > length(adv)  $\#$  sample size = 52,037 tokens

## Descriptive statistics: type-frequency list

```
> adv.tfl <- vec2tfl(adv)
> adv.tfl
   k f type
1 1 4859 not
2 2 2084 n't
3 3 1464 so
4 4 1381 only
5 5 1374 then
6 6 1309 now
7 7 1134 even
8 8 1089 as
   .
.
.
        .
.
.
             .
.
.
    N V
52037 1907
```
- >  $N(adv.tf1)$  # sample size
- >  $V(adv.tf1)$  # type count

÷

4 ロ ▶ (母

 $QQ$ 

D.

#### Descriptive statistics: frequency spectrum

```
> adv.spc \leq tfl2spc(adv.tfl) \# or directly with vec2spc
> adv.spc
   m Vm
1 1 762
2 2 260
3 3 144
4 4 99
5 5 69
6 6 50
7 7 40
8 8 34
   .
.
.
       .
.
.
    N V
 52037 1907
> N(adv.spc) # sample size
```
 $> V(adv.spc)$  # type count

◂**◻▸ ◂<del>风</del> ▸** 

 $QQ$ 

D.

## Descriptive statistics: vocabulary growth

- $\triangleright$  VGC lists vocabulary size  $V(N)$  at different sample sizes N
- $\triangleright$  Optionally also spectrum elements  $V_m(N)$  up to m.max
- > adv.vgc <- vec2vgc(adv, m.max=2)

 $\triangleright$  Visualize descriptive statistics with plot method

- $> plot(adv.tf1)$  # Zipf ranking
- $> plot(adv.tf1, log="xy")$  # logarithmic scale recommended

- > plot(adv.spc)  $\#$  barplot of frequency spectrum
- > plot(adv.vgc, add.m = 1:2)  $\#$  vocabulary growth curve

#### <span id="page-48-0"></span>Further example data sets

?Brown words from Brown corpus ?BrownSubsets various subsets ?Dickens words from novels by Charles Dickens ?ItaPref Italian word-formation prefixes ?TigerNP NP and PP patterns from German Tiger treebank ?Baayen2001 frequency spectra from [Baayen \(2001\)](#page-178-0) ?EvertLuedeling2001 German word-formation affixes (manually corrected data from [Evert and Lüdeling 2001\)](#page-179-1)

#### **Practice:**

- $\blacktriangleright$  Explore these data sets with descriptive statistics
- $\blacktriangleright$  Try different plot options (from help pages ?plot.tfl, ?plot.spc, ?plot.vgc)

 $QQ$ 

**← ロ → → ← 何 →** 

#### <span id="page-49-0"></span>**Outline**

#### [Part 1](#page-2-0)

[Motivation](#page-2-0) [Descriptive statistics & notation](#page-7-0) [Some examples \(zipfR\)](#page-39-0) [LNRE models: intuition](#page-49-0) [LNRE models: mathematics](#page-93-0)

#### [Part 2](#page-124-0) [Applications & examples \(zipfR\)](#page-124-0) [Limitations](#page-140-0) [Non-randomness](#page-163-0) [Conclusion & outlook](#page-175-0)

G.

 $QQ$ 

化重新润滑脂

4 . EL 19

## **Motivation**

Interested in productivity of affix, vocabulary of author,  $\dots$ ; not in a particular text or sample

☞ statistical inference from sample to population

- $\triangleright$  Discrete frequency counts are difficult to capture with generalizations such as Zipf's law
	- $\blacktriangleright$  Zipf's law predicts many impossible types with  $1 < f_{\kappa} < 2$
	- ☞ population does not suffer from such quantization effects

 $QQ$ 

## LNRE models

- $\triangleright$  This tutorial introduces the state-of-the-art LNRE approach proposed by [Baayen \(2001\)](#page-178-0)
	- $\blacktriangleright$  LNRE = Large Number of Rare Events
- $\triangleright$  LNRE uses various approximations and simplifications to obtain a tractable and elegant model
- $\triangleright$  Of course, we could also estimate the precise discrete distributions using MCMC simulations, but . . .
	- 1. LNRE model usually minor component of complex procedure
	- 2. often applied to very large samples  $(N > 1$  M tokens)

 $QQ$ 

#### <span id="page-52-0"></span>The LNRE population

- **I** Population: set of S types  $w_i$  with occurrence **probabilities**  $\pi_i$
- **►**  $S =$  **population diversity** can be finite or infinite  $(S = \infty)$
- $\triangleright$  Not interested in specific types  $\rightarrow$  arrange by decreasing probability:  $\pi_1 > \pi_2 > \pi_3 > \cdots$

☞ impossible to determine probabilities of all individual types

- **I** Normalization:  $\pi_1 + \pi_2 + \ldots + \pi_s = 1$
- **ID Need parametric** statistical **model** to describe full population (esp. for  $S = \infty$ ), i.e. a function  $i \mapsto \pi_i$ 
	- $\blacktriangleright$  type probabilities  $\pi_i$  cannot be estimated reliably from a sample, but parameters of this function can
	- $\triangleright$  NB: population index  $i \neq$  Zipf rank r

# <span id="page-53-0"></span>Examples of population models

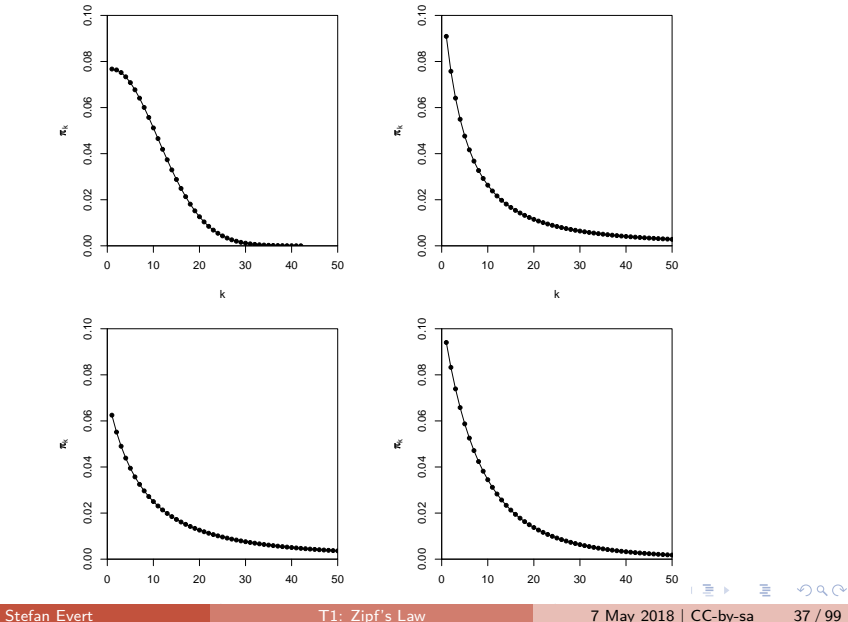

#### <span id="page-54-0"></span>The Zipf-Mandelbrot law as a population model

What is the right family of models for lexical frequency distributions?

 $\triangleright$  We have already seen that the Zipf-Mandelbrot law captures the distribution of observed frequencies very well

 $QQ$ 

#### <span id="page-55-0"></span>The Zipf-Mandelbrot law as a population model

What is the right family of models for lexical frequency distributions?

- $\triangleright$  We have already seen that the Zipf-Mandelbrot law captures the distribution of observed frequencies very well
- $\blacktriangleright$  Re-phrase the law for type probabilities:

$$
\pi_i := \frac{C}{(i+b)^a}
$$

- ▶ Two free parameters:  $a > 1$  and  $b > 0$
- $\triangleright$  C is not a parameter but a normalization constant, needed to ensure that  $\sum_i \pi_i = 1$
- ▶ This is the **Zipf-Mandelbrot** population model

- 3

 $\Omega$ 

イロト イ押ト イヨト イヨト

## <span id="page-56-0"></span>The parameters of the Zipf-Mandelbrot model

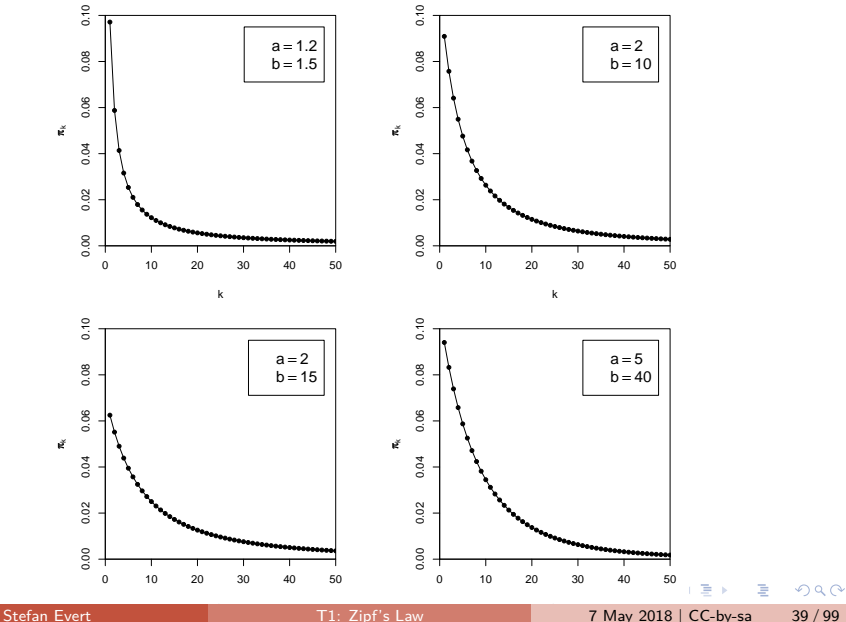

[Part 1](#page-2-0) [LNRE models: intuition](#page-49-0)

<span id="page-57-0"></span>The parameters of the Zipf-Mandelbrot model

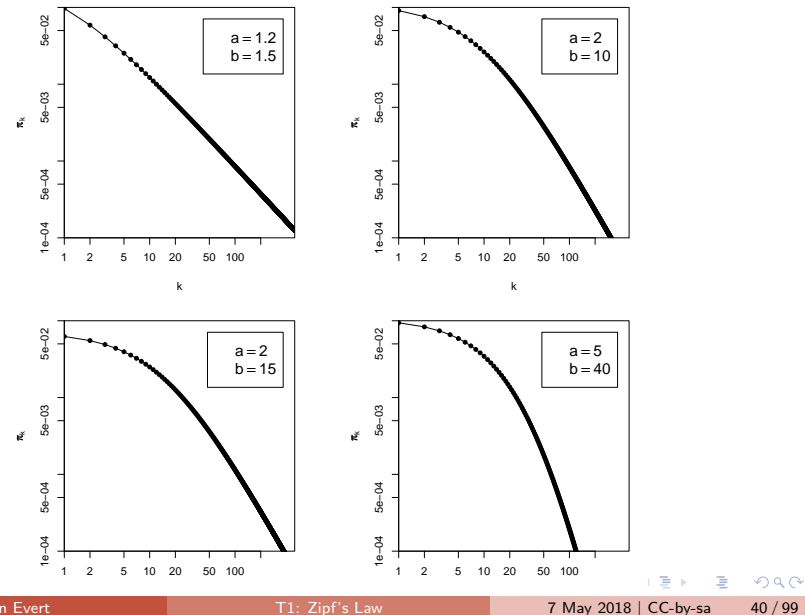

Stefan Evert **T1:** Zipf's Law 7 May 2018 | CC-by-sa 40 / 99

#### <span id="page-58-0"></span>The finite Zipf-Mandelbrot model [Evert \(2004\)](#page-179-2)

- $\triangleright$  Zipf-Mandelbrot population model characterizes an *infinite* type population: there is no upper bound on  $i$ , and the type probabilities  $\pi_i$  can become arbitrarily small
- $\blacktriangleright$   $\pi = 10^{-6}$  (once every million words),  $\pi = 10^{-9}$  (once every billion words),  $\pi = 10^{-15}$  (once on the entire Internet),  $\pi = 10^{-100}$  (once in the universe?)

 $\Omega$ 

#### The finite Zipf-Mandelbrot model [Evert \(2004\)](#page-179-2)

- $\triangleright$  Zipf-Mandelbrot population model characterizes an *infinite* type population: there is no upper bound on  $i$ , and the type probabilities  $\pi_i$  can become arbitrarily small
- $\blacktriangleright$   $\pi = 10^{-6}$  (once every million words),  $\pi = 10^{-9}$  (once every billion words),  $\pi = 10^{-15}$  (once on the entire Internet),  $\pi = 10^{-100}$  (once in the universe?)
- ▶ The **finite Zipf-Mandelbrot** model stops after first S types
- $\triangleright$  Population diversity S becomes a parameter of the model  $\rightarrow$  the finite Zipf-Mandelbrot model has 3 parameters

 $\Omega$ 

**CONVERTED A BY CON** 

#### The finite Zipf-Mandelbrot model [Evert \(2004\)](#page-179-2)

- $\triangleright$  Zipf-Mandelbrot population model characterizes an *infinite* type population: there is no upper bound on  $i$ , and the type probabilities  $\pi_i$  can become arbitrarily small
- $\blacktriangleright$   $\pi = 10^{-6}$  (once every million words),  $\pi = 10^{-9}$  (once every billion words),  $\pi = 10^{-15}$  (once on the entire Internet),  $\pi = 10^{-100}$  (once in the universe?)
- ▶ The **finite Zipf-Mandelbrot** model stops after first S types
- $\triangleright$  Population diversity S becomes a parameter of the model  $\rightarrow$  the finite Zipf-Mandelbrot model has 3 parameters

Abbreviations:

- ▶ ZM for Zipf-Mandelbrot model
- ▶ **fZM** for finite Zipf-Mandelbrot model

 $\Omega$ 

**CONVERTED A BY A DI** 

<span id="page-61-0"></span>Assume we believe that the population we are interested in can be described by a Zipf-Mandelbrot model:

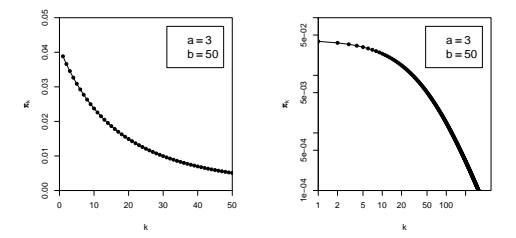

Use computer simulation to generate random samples:

- $\triangleright$  Draw N tokens from the population such that in each step, type  $w_i$  has probability  $\pi_i$  to be picked
- $\triangleright$  This allows us to make predictions for samples (= corpora) of arbitrary size N

Stefan Evert **T1:** Zipf's Law **7 May 2018 | CC-by-sa** 42/99

<span id="page-62-0"></span>**#1:** 1 42 34 23 108 18 48 18 1 . . .

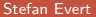

Ε  $2990$ 

 $\mathbf{A} = \mathbf{A} + \mathbf{A} + \mathbf{B} + \mathbf{A} + \mathbf{B} + \mathbf{A}$ 

**#1:** 1 42 34 23 108 18 48 18 1 . . . time order room school town course area course time ...

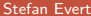

 $\eta$ are

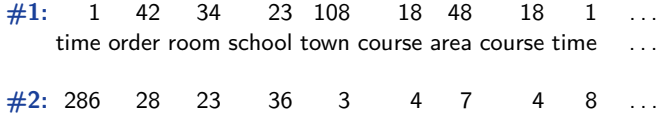

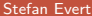

重

 $2990$ 

 $A \equiv A \quad A \equiv A$ 

**K ロ ▶ K 何 ▶** 

<span id="page-65-0"></span>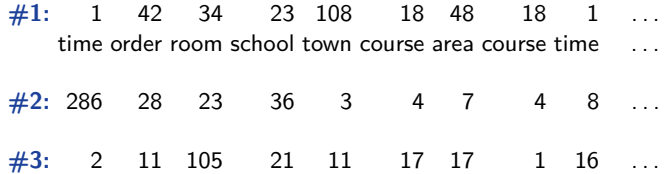

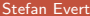

重

 $2990$ 

 $A \equiv \mathbf{1} \times \mathbf{1} \times \mathbf{1} \times \mathbf{1}$ 

**K ロ ▶ K 何 ▶** 

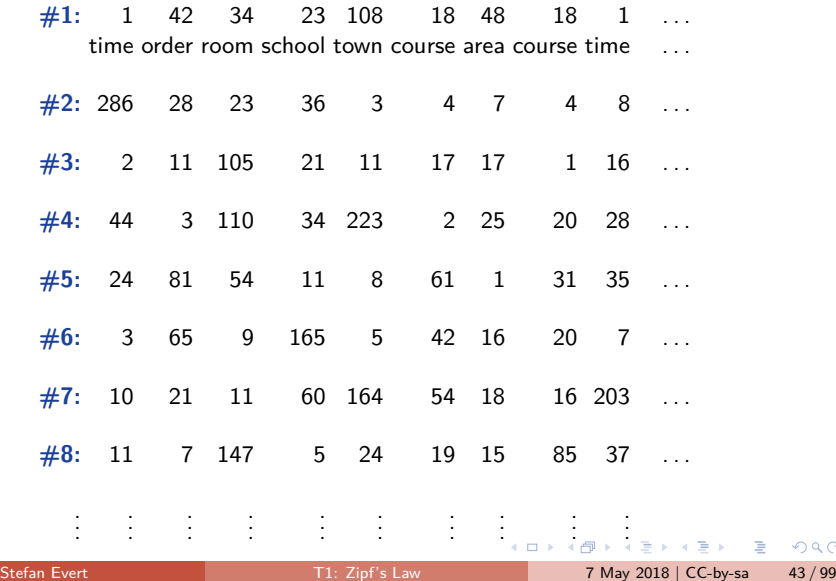

# Samples: type frequency list & spectrum

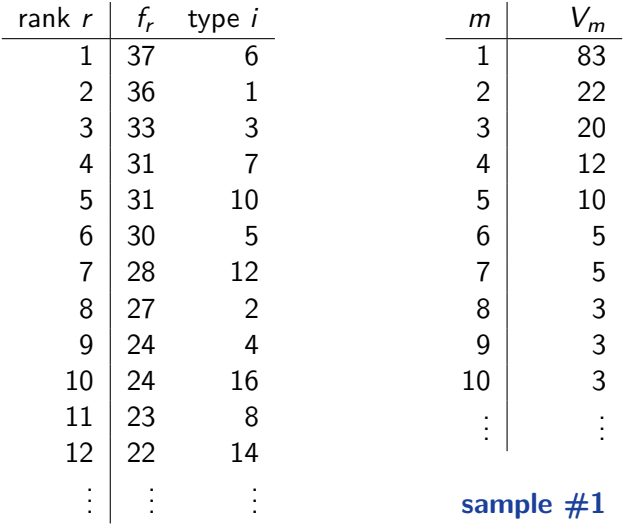

Þ  $\sim$ 

 $\mathcal{A}$  .

**K ロ ▶ K 何 ▶** 

E.

# <span id="page-68-0"></span>Samples: type frequency list & spectrum

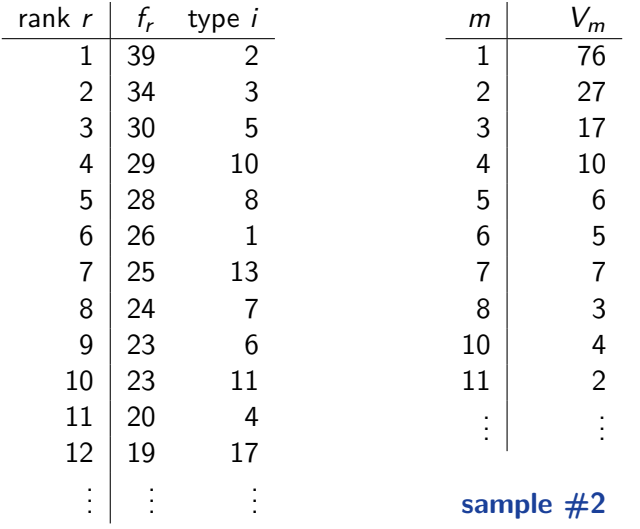

Þ  $\sim$ 

 $\mathcal{A}$  .

**K ロ ▶ K 何 ▶** 

÷.

## <span id="page-69-0"></span>Random variation in type-frequency lists

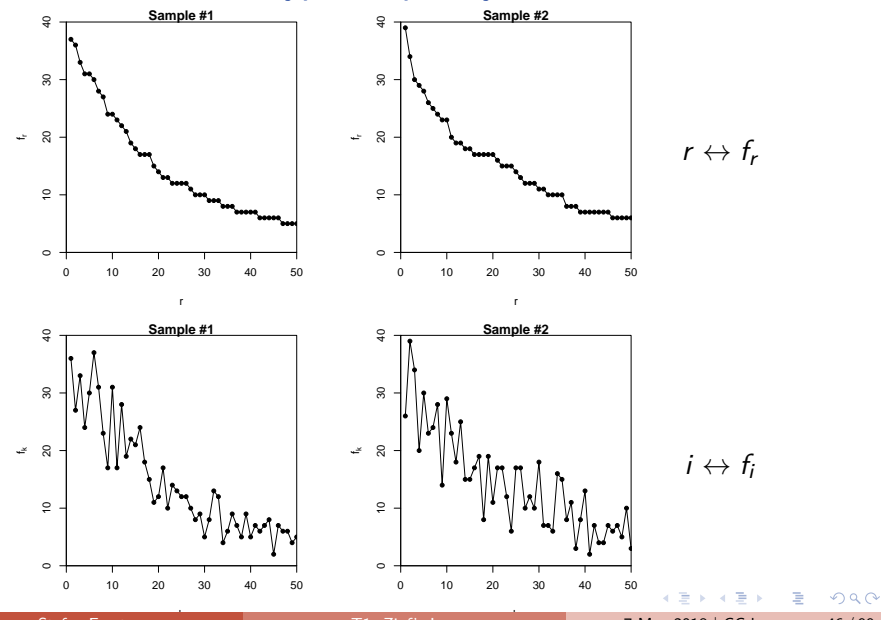

## <span id="page-70-0"></span>Random variation: frequency spectrum

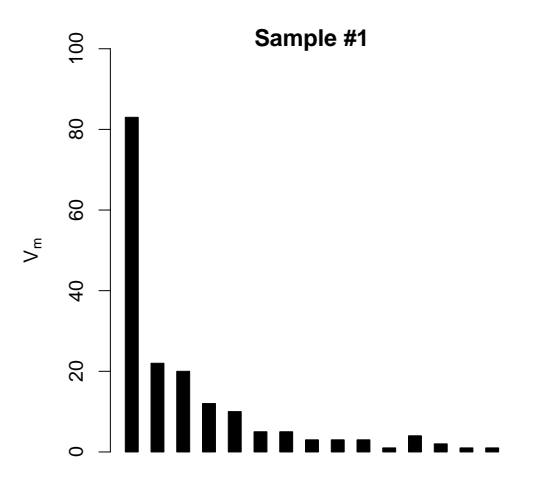

m

4日下

 $299$ 

э

## Random variation: frequency spectrum

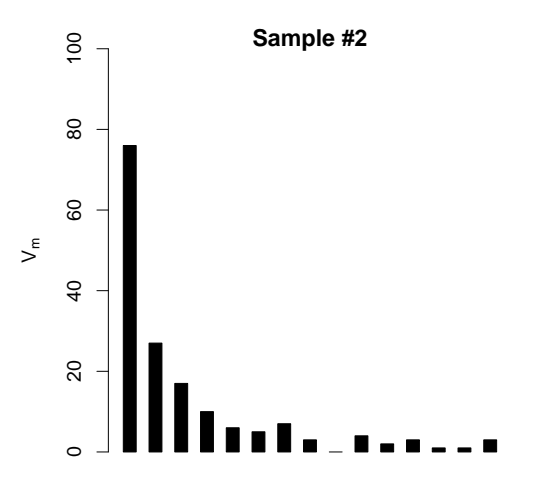

4 **D F** 

 $299$ 

э
## Random variation: frequency spectrum

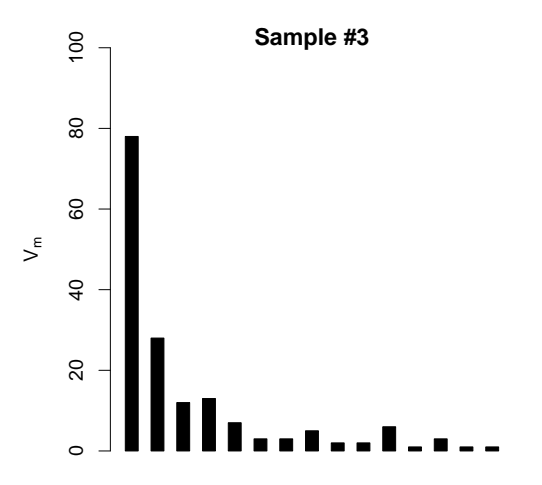

m

4日下

 $299$ 

## Random variation: frequency spectrum

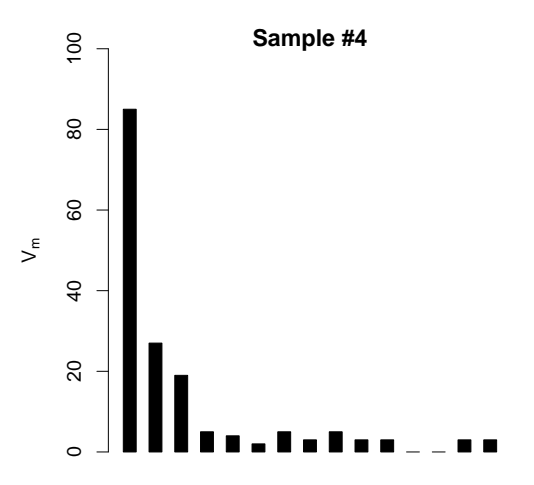

m

4日下

 $299$ 

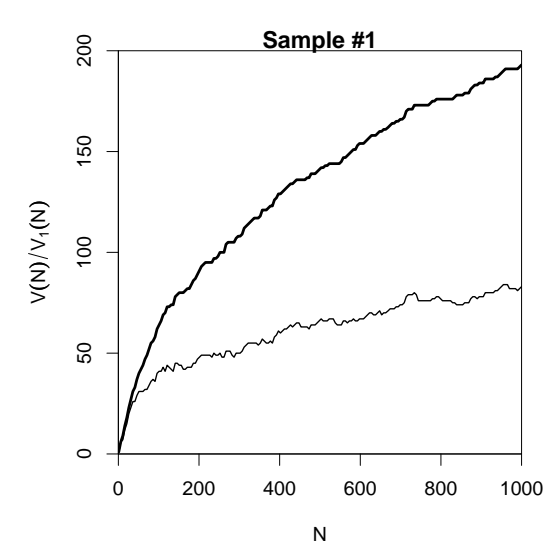

€⊡

Ξ

 $299$ 

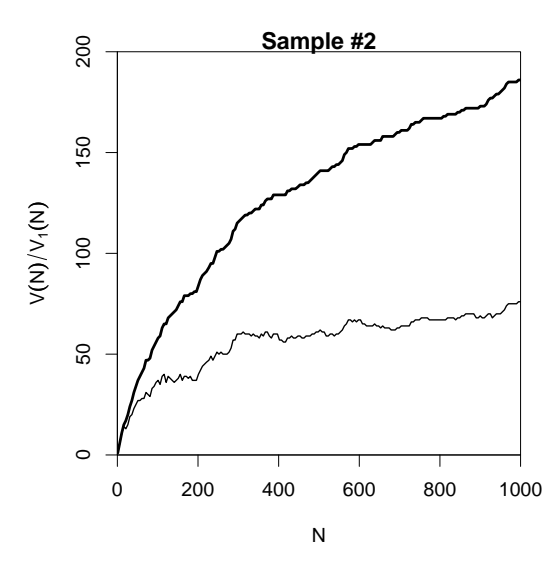

€⊡

 $299$ 

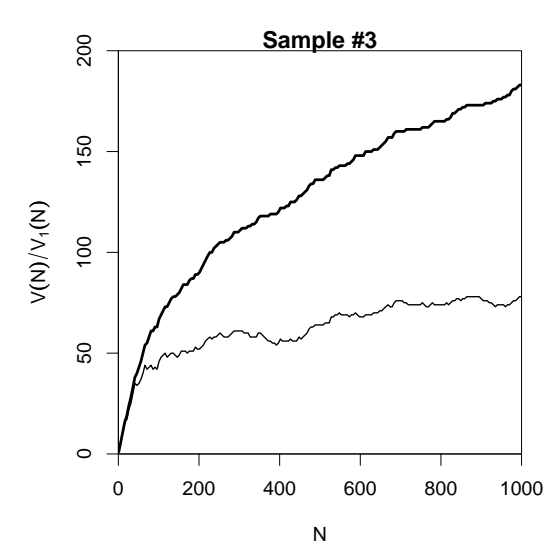

€⊡  $\rightarrow$  Ξ

 $299$ 

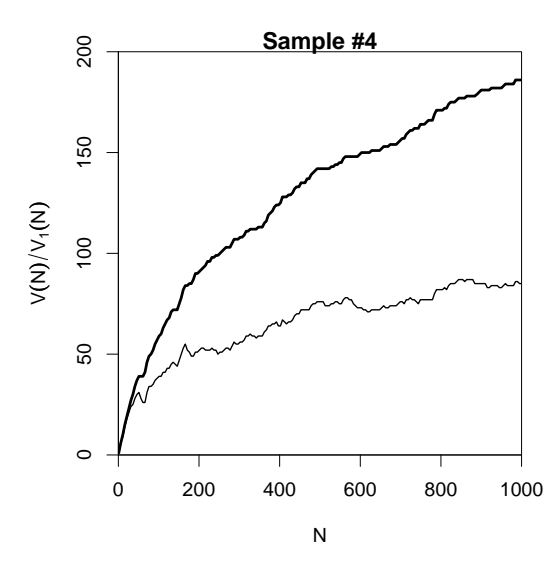

€⊡

Ξ

 $299$ 

#### Expected values

- $\blacktriangleright$  There is no reason why we should choose a particular sample to compare to the real data or make a prediction – each one is equally likely or unlikely
- $\blacktriangleright$  Take the average over a large number of samples, called **expected value** or **expectation** in statistics
- Notation:  $E[V(N)]$  and  $E[V_m(N)]$ 
	- $\triangleright$  indicates that we are referring to expected values for a sample of size N
	- rather than to the specific values V and  $V_m$ observed in a particular sample or a real-world data set
- $\blacktriangleright$  Expected values can be calculated efficiently without generating thousands of random samples

 $\Omega$ 

イロト イ何 トイヨト イヨト ニヨー

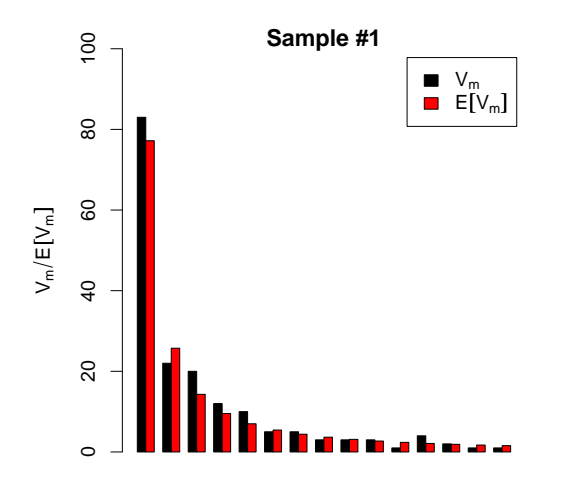

 $\leftarrow$ 

 $QQQ$ 

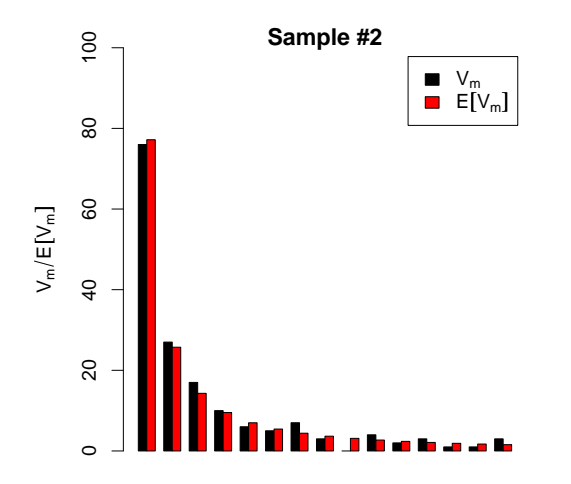

m

 $\leftarrow$ 

 $QQQ$ 

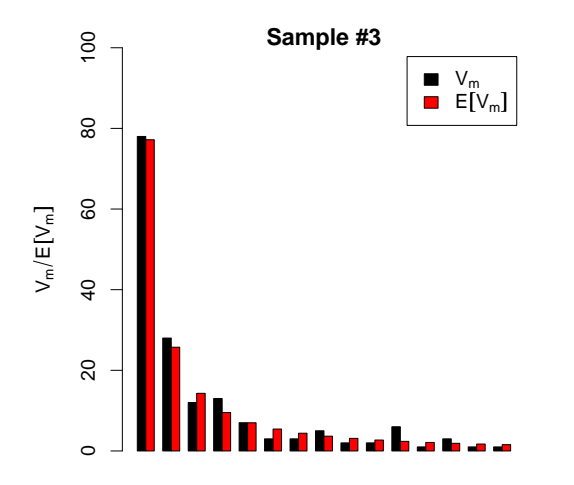

m

 $\leftarrow$ 

 $QQQ$ 

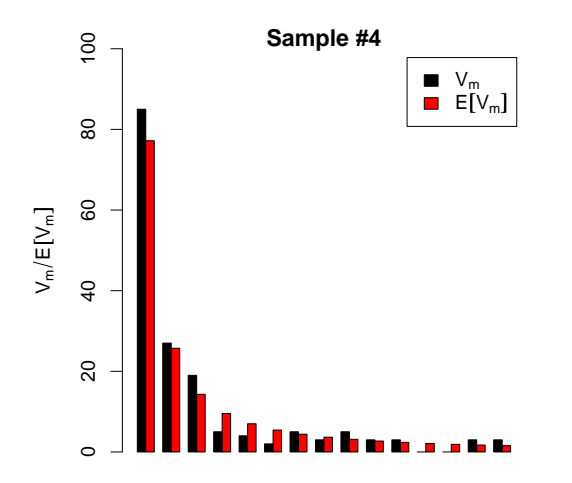

m

 $\leftarrow$ 

 $QQQ$ 

## The expected vocabulary growth curve

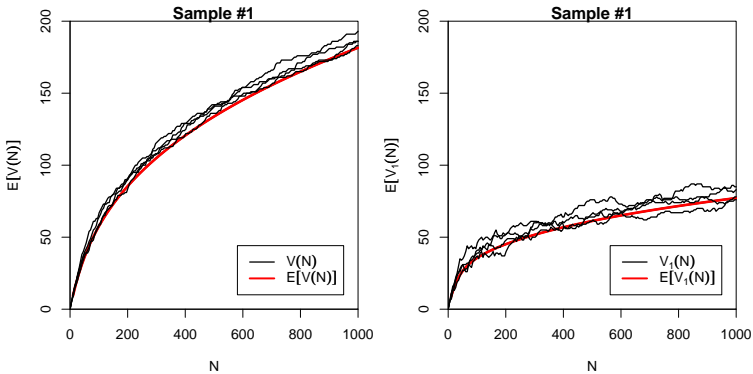

N

 $\leftarrow$ 

 $\rightarrow$ 

Stefan Evert **T1:** Zipf's Law 7 May 2018 | CC-by-sa 51 / 99

 $QQ$ 

### Prediction intervals for the expected VGC

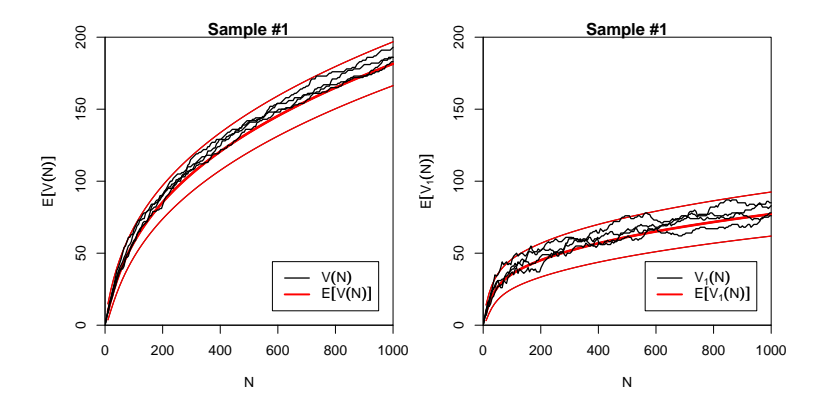

"Confidence intervals" indicate predicted sampling distribution:

☞ for 95% of samples generated by the LNRE model, VGC will fall within the range delimited by the thin red lines

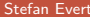

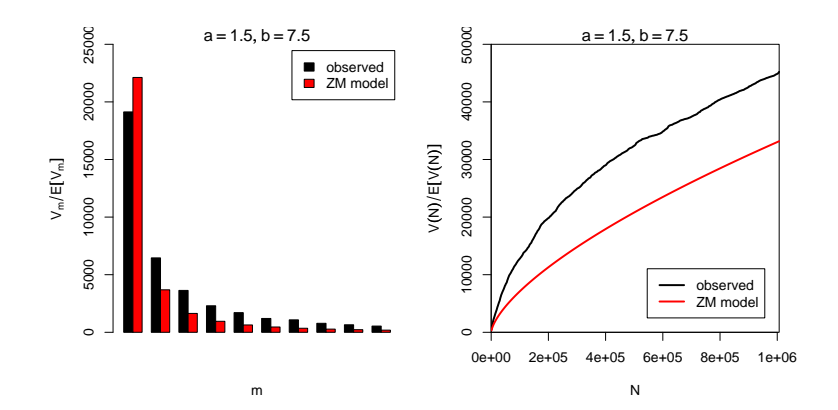

 $\Rightarrow$ э

4日下

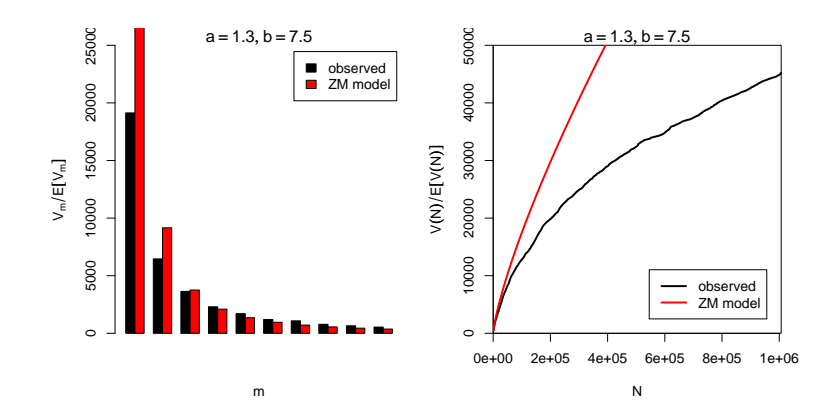

Þ  $\mathbf{p}$ Stefan Evert **T1:** Zipf's Law 7 May 2018 | CC-by-sa 53 / 99

 $\rightarrow$   $\equiv$   $\rightarrow$ 

4日下

 $299$ 

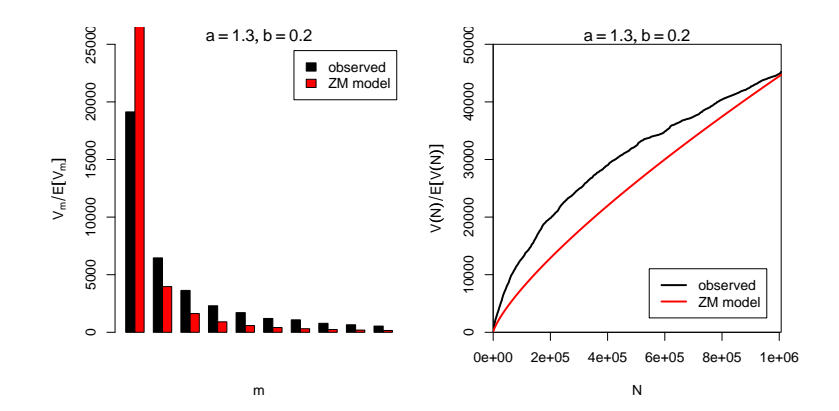

÷.

4日下

 $299$ 

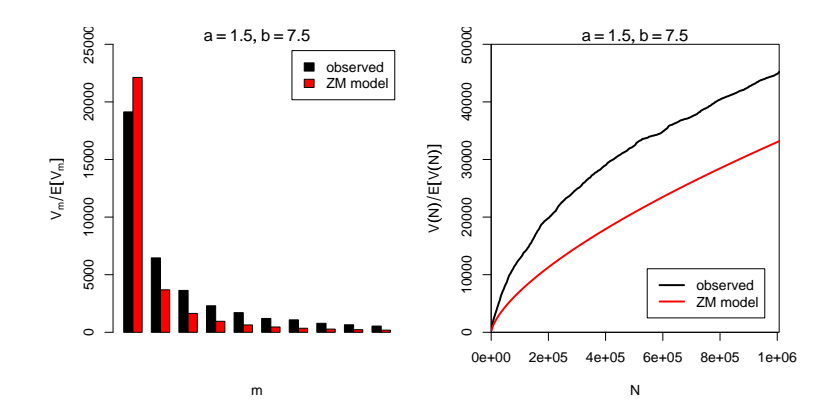

 $\Rightarrow$ э

4日下

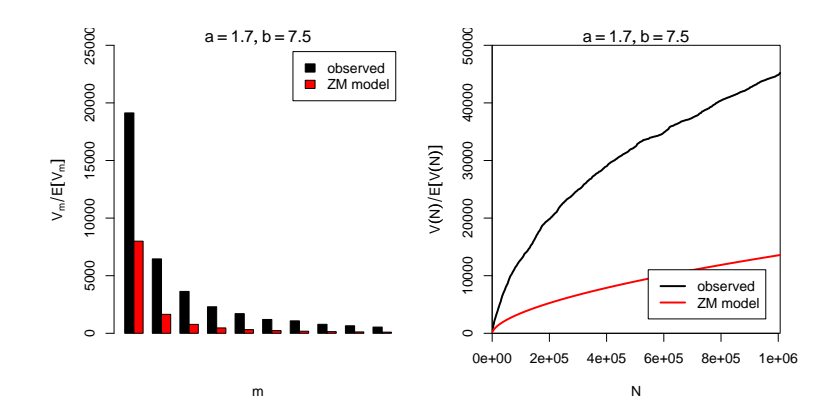

Þ  $\sim$ Stefan Evert **T1:** Zipf's Law 7 May 2018 | CC-by-sa 53 / 99

 $\sim$ ÷. J. э

4日下

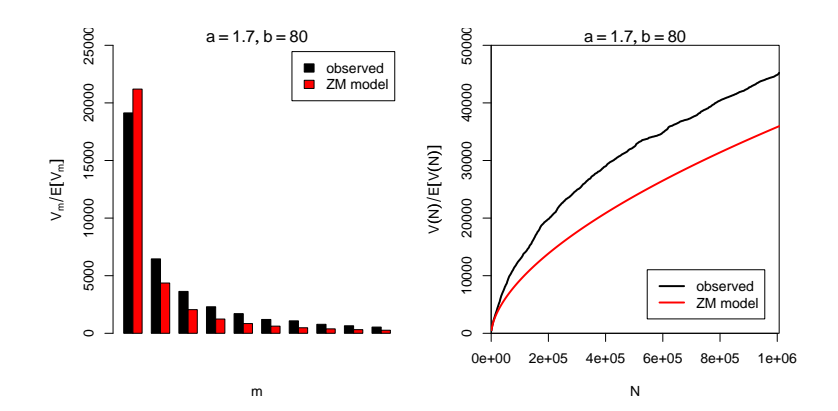

÷. J. э

4日下

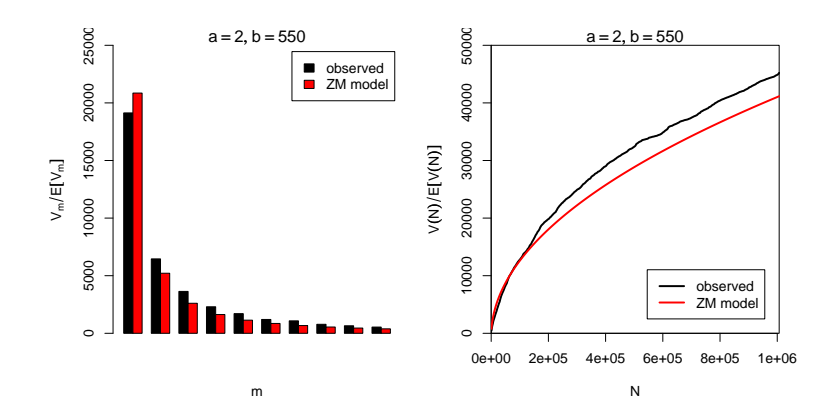

÷.

Þ

4日下

 $299$ 

### Automatic parameter estimation

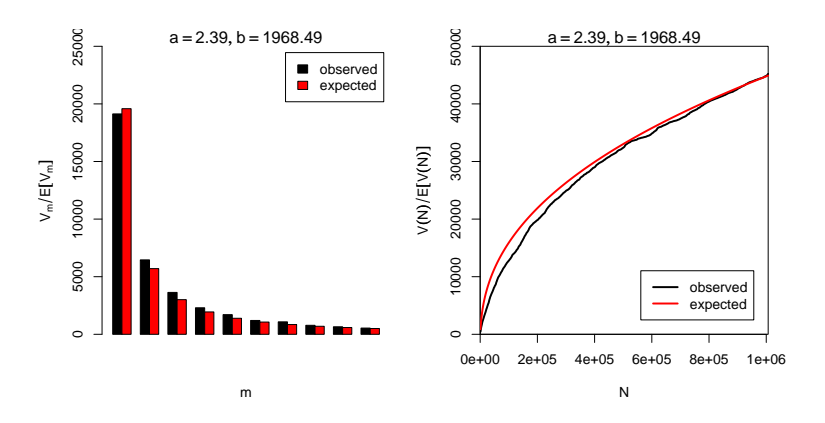

- By trial & error we found  $a = 2.0$  and  $b = 550$
- Automatic estimation procedure:  $a = 2.39$  and  $b = 1968$

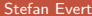

[T1: Zipf's Law](#page-0-0) 7 May 2018 | CC-by-sa 54 / 99

4 **D F** 

#### <span id="page-93-0"></span>**Outline**

#### [Part 1](#page-2-0)

[Motivation](#page-2-0) [Descriptive statistics & notation](#page-7-0) [Some examples \(zipfR\)](#page-39-0) [LNRE models: intuition](#page-49-0) [LNRE models: mathematics](#page-93-0)

#### [Part 2](#page-124-0) [Applications & examples \(zipfR\)](#page-124-0) [Limitations](#page-140-0) [Non-randomness](#page-163-0) [Conclusion & outlook](#page-175-0)

G.

 $QQ$ 

 $\mathcal{A} \equiv \mathcal{B} \quad \mathcal{A} \equiv \mathcal{B}$ 

4 D.K. ∢母→

### The sampling model

- $\triangleright$  Draw random sample of N tokens from LNRE population
- $\triangleright$  Sufficient statistic: set of type frequencies  $\{f_i\}$ 
	- $\triangleright$  because tokens of random sample have no ordering
- $\triangleright$  Joint **multinomial** distribution of  $\{f_i\}$ :

$$
\Pr(\{f_i = k_i\} | N) = \frac{N!}{k_1! \cdots k_S!} \pi_1^{k_1} \cdots \pi_S^{k_S}
$$

G.

 $\Omega$ 

### The sampling model

 $\triangleright$  Draw random sample of N tokens from LNRE population

- $\blacktriangleright$  Sufficient statistic: set of type frequencies  $\{f_i\}$ 
	- $\triangleright$  because tokens of random sample have no ordering
- $\triangleright$  Joint **multinomial** distribution of  $\{f_i\}$ :

$$
\Pr(\{f_i = k_i\} | N) = \frac{N!}{k_1! \cdots k_S!} \pi_1^{k_1} \cdots \pi_S^{k_S}
$$

- ▶ **Approximation:** do not condition on fixed sample size N
	- $\triangleright$  N is now the average (expected) sample size
- **IF** Random variables  $f_i$  have **independent Poisson** distributions:

$$
\Pr(f_i = k_i) = e^{-N\pi_i} \frac{(N\pi_i)^{k_i}}{k_i!}
$$

- 3

 $\Omega$ 

イロト イ押ト イヨト イヨト

Exey problem: we cannot determine  $f_i$  in observed sample

- $\blacktriangleright$  becasue we don't know which type  $w_i$  is
- recall that population ranking  $f_i \neq Z$ ipf ranking  $f_r$
- ▶ Use spectrum  ${V_m}$  and sample size V as statistics
	- $\triangleright$  contains all information we have about observed sample

 $\Omega$ 

医单位 医单位

Exey problem: we cannot determine  $f_i$  in observed sample

- $\blacktriangleright$  becasue we don't know which type  $w_i$  is
- recall that population ranking  $f_i \neq Z$ ipf ranking  $f_r$
- ▶ Use spectrum  ${V_m}$  and sample size V as statistics
	- $\triangleright$  contains all information we have about observed sample
- $\triangleright$  Can be expressed in terms of indicator variables

$$
I_{[f_i=m]} = \begin{cases} 1 & f_i = m \\ 0 & \text{otherwise} \end{cases}
$$

 $\Omega$ 

医单位 医单位

Exey problem: we cannot determine  $f_i$  in observed sample

- $\blacktriangleright$  becasue we don't know which type  $w_i$  is
- recall that population ranking  $f_i \neq Z$ ipf ranking  $f_r$
- ▶ Use spectrum  ${V_m}$  and sample size V as statistics
	- $\triangleright$  contains all information we have about observed sample
- $\triangleright$  Can be expressed in terms of indicator variables

$$
I_{[f_i=m]} = \begin{cases} 1 & f_i = m \\ 0 & \text{otherwise} \end{cases}
$$

$$
V_m = \sum_{i=1}^{S} I_{[f_i=m]}
$$

 $\Omega$ 

 $\mathbf{A} \otimes \mathbf{A} \otimes \mathbf{$ 

Exey problem: we cannot determine  $f_i$  in observed sample

- $\blacktriangleright$  becasue we don't know which type  $w_i$  is
- recall that population ranking  $f_i \neq Z$ ipf ranking  $f_r$
- ▶ Use spectrum  ${V_m}$  and sample size V as statistics
	- $\triangleright$  contains all information we have about observed sample
- $\triangleright$  Can be expressed in terms of indicator variables

$$
I_{[f_i=m]} = \begin{cases} 1 & f_i = m \\ 0 & \text{otherwise} \end{cases}
$$

$$
V_m = \sum_{i=1}^{S} I_{[f_i=m]}
$$

$$
V = \sum_{i=1}^{S} I_{[f_i>0]} = \sum_{i=1}^{S} (1 - I_{[f_i=0]}
$$

 $\Omega$ 

 $\mathcal{E}$ 

It is easy to compute expected values for the frequency spectrum (and variances because the  $f_i$  are independent)

$$
\mathrm{E}[I_{[f_i=m]}] = \mathrm{Pr}(f_i=m) = e^{-N\pi_i} \frac{(N\pi_i)^m}{m!}
$$

4 . EL 19

э

 $QQ$ 

 $\blacktriangleright$  It is easy to compute expected values for the frequency spectrum (and variances because the  $f_i$  are independent)

$$
E[I_{[f_i=m]}] = Pr(f_i = m) = e^{-N\pi_i} \frac{(N\pi_i)^m}{m!}
$$

$$
E[V_m] = \sum_{i=1}^{S} E[I_{[f_i=m]}] = \sum_{i=1}^{S} e^{-N\pi_i} \frac{(N\pi_i)^m}{m!}
$$

◂**◻▸ ◂◚▸** 

E

 $QQ$ 

 $\blacktriangleright$  It is easy to compute expected values for the frequency spectrum (and variances because the  $f_i$  are independent)

$$
E[I_{[f_i=m]}] = Pr(f_i = m) = e^{-N\pi_i} \frac{(N\pi_i)^m}{m!}
$$

$$
E[V_m] = \sum_{i=1}^{S} E[I_{[f_i=m]}] = \sum_{i=1}^{S} e^{-N\pi_i} \frac{(N\pi_i)^m}{m!}
$$

$$
E[V] = \sum_{i=1}^{S} E[1 - I_{[f_i=0]}] = \sum_{i=1}^{S} (1 - e^{-N\pi_i})
$$

4 **D F** 

 $QQ$ 

 $\blacktriangleright$  It is easy to compute expected values for the frequency spectrum (and variances because the  $f_i$  are independent)

$$
E[I_{[f_i=m]}] = Pr(f_i = m) = e^{-N\pi_i} \frac{(N\pi_i)^m}{m!}
$$

$$
E[V_m] = \sum_{i=1}^{S} E[I_{[f_i=m]}] = \sum_{i=1}^{S} e^{-N\pi_i} \frac{(N\pi_i)^m}{m!}
$$

$$
E[V] = \sum_{i=1}^{S} E[1 - I_{[f_i=0]}] = \sum_{i=1}^{S} (1 - e^{-N\pi_i})
$$

 $\blacktriangleright$  NB:  $V_m$  and V are not independent because they are derived from the same random variables  $f_i$ 

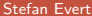

 $\Omega$ 

### Sampling distribution of  $V_m$  and V

- ightharpoonup Joint sampling distribution of  $\{V_m\}$  and V is complicated
- **Approximation:** V and  $\{V_m\}$  asymptotically follow a **multivariate normal** distribution
	- $\triangleright$  motivated by the multivariate central limit theorem: sum of many independent variables  $I_{[f_i=m]}$
- $\triangleright$  Usually limited to first spectrum elements, e.g.  $V_1, \ldots, V_{15}$ 
	- **Ex** approximation of discrete  $V_m$  by continuous distribution suitable only if  $E[V_m]$  is sufficiently large

KOD KAP KED KED E VAA

### <span id="page-105-0"></span>Sampling distribution of  $V_m$  and V

- ightharpoonup Joint sampling distribution of  $\{V_m\}$  and V is complicated
- **Approximation:** V and  $\{V_m\}$  asymptotically follow a **multivariate normal** distribution
	- $\triangleright$  motivated by the multivariate central limit theorem: sum of many independent variables  $I_{[f_i=m]}$
- $\triangleright$  Usually limited to first spectrum elements, e.g.  $V_1, \ldots, V_{15}$ 
	- **P** approximation of discrete  $V_m$  by continuous distribution suitable only if  $E[V_m]$  is sufficiently large
- $\blacktriangleright$  Parameters of multivariate normal:
	- $\mu = (E[V], E[V_1], E[V_2], \ldots)$  and  $\Sigma$  = covariance matrix

$$
\Pr((V, V_1, \ldots, V_k) = \mathbf{v}) \sim \frac{e^{-\frac{1}{2}(\mathbf{v} - \boldsymbol{\mu})^T \boldsymbol{\Sigma}^{-1}(\mathbf{v} - \boldsymbol{\mu})}}{\sqrt{(2\pi)^{k+1} \det \boldsymbol{\Sigma}}}
$$

### <span id="page-106-0"></span>Type density function

- $\blacktriangleright$  Discrete sums of probabilities in  $E[V], E[V_m]$ , Idots are inconvenient and computationally expensive
- **Approximation:** continuous **type density function**  $g(\pi)$

$$
|\{w_i \mid a \leq \pi_i \leq b\}| = \int_a^b g(\pi) d\pi
$$
  

$$
\sum \{\pi_i \mid a \leq \pi_i \leq b\} = \int_a^b \pi g(\pi) d\pi
$$

G.

 $\Omega$ 

イロト イ押ト イヨト イヨト

### Type density function

- $\blacktriangleright$  Discrete sums of probabilities in  $E[V], E[V_m]$ , Idots are inconvenient and computationally expensive
- **Approximation:** continuous **type density function**  $g(\pi)$

$$
|\{w_i \mid a \leq \pi_i \leq b\}| = \int_a^b g(\pi) d\pi
$$
  

$$
\sum \{\pi_i \mid a \leq \pi_i \leq b\} = \int_a^b \pi g(\pi) d\pi
$$

 $\blacktriangleright$  Normalization constraint:

$$
\int_0^\infty \pi g(\pi)\,d\pi=1
$$

 $\triangleright$  Good approximation for low-probability types, but probability mass of  $w_1, w_2, \ldots$  "smeared out" over [ran](#page-106-0)[ge](#page-108-0)

Stefan Evert **T1:** Zipf's Law **7 May 2018 | CC-by-sa** 60 / 99

 $\Omega$
#### Type density function

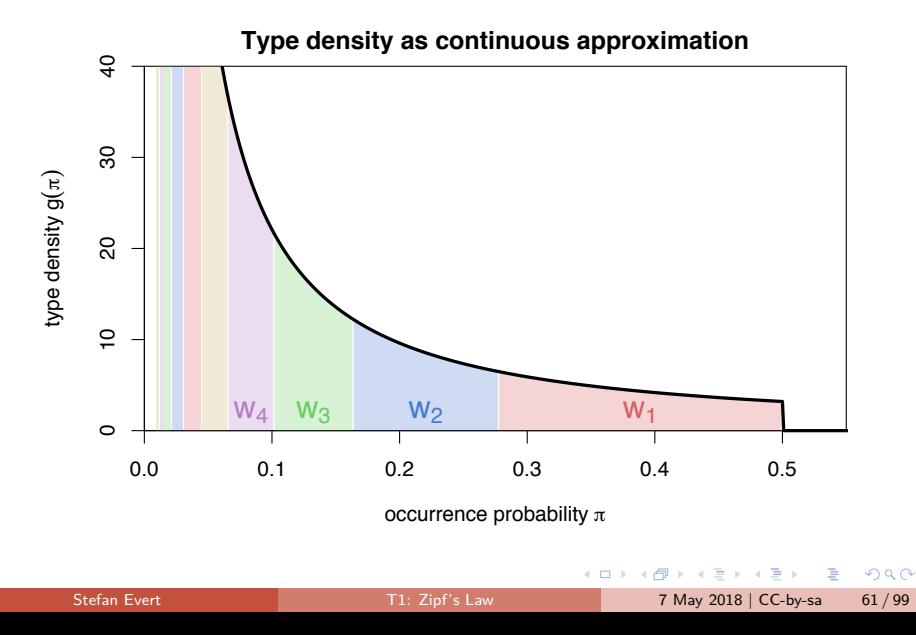

#### Type density function

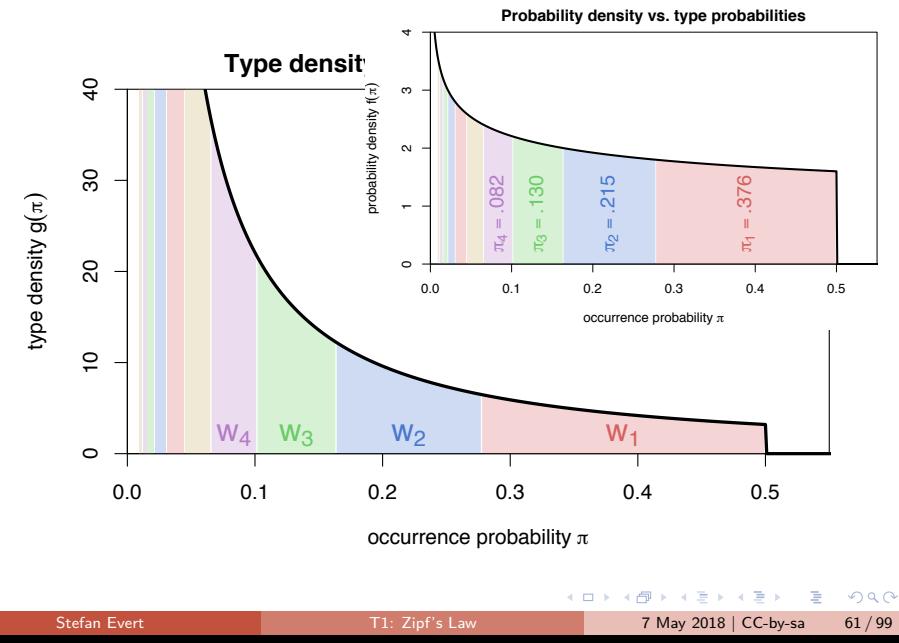

**Discrete Zipf-Mandelbrot population** 

$$
\pi_i := \frac{C}{(i+b)^a} \quad \text{for } i = 1,\ldots, S
$$

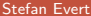

 $\mathcal{A} \equiv \mathcal{B} \quad \mathcal{A} \equiv \mathcal{B}$ 

**K ロ ▶ K 何 ▶** 

 $298$ 

G.

**Discrete Zipf-Mandelbrot population** 

$$
\pi_i := \frac{C}{(i+b)^a} \quad \text{for } i = 1,\ldots, S
$$

▶ Corresponding type density function [\(Evert 2004\)](#page-179-0)

$$
g(\pi) = \begin{cases} C \cdot \pi^{-\alpha - 1} & A \leq \pi \leq B \\ 0 & \text{otherwise} \end{cases}
$$

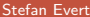

 $\mathbf{b}$ 

◂**◻▸ ◂◚▸** 

E

 $QQ$ 

 $\triangleright$  Discrete Zipf-Mandelbrot population

$$
\pi_i := \frac{C}{(i+b)^a} \quad \text{for } i = 1,\ldots, S
$$

▶ Corresponding type density function [\(Evert 2004\)](#page-179-0)

$$
g(\pi) = \begin{cases} \mathcal{C} \cdot \pi^{-\alpha-1} & A \leq \pi \leq B \\ 0 & \text{otherwise} \end{cases}
$$

with parameters

$$
\quad \blacktriangleright \ \alpha = 1/a \; (0 < \alpha < 1)
$$

$$
\blacktriangleright \ B = b \cdot \alpha / (1 - \alpha)
$$

- $\triangleright$  0  $\lt$  A  $\lt$  B determines S (ZM with  $S = \infty$  for  $A = 0$ )
- ☞ C is a normalization factor, not a parameter

 $\Omega$ 

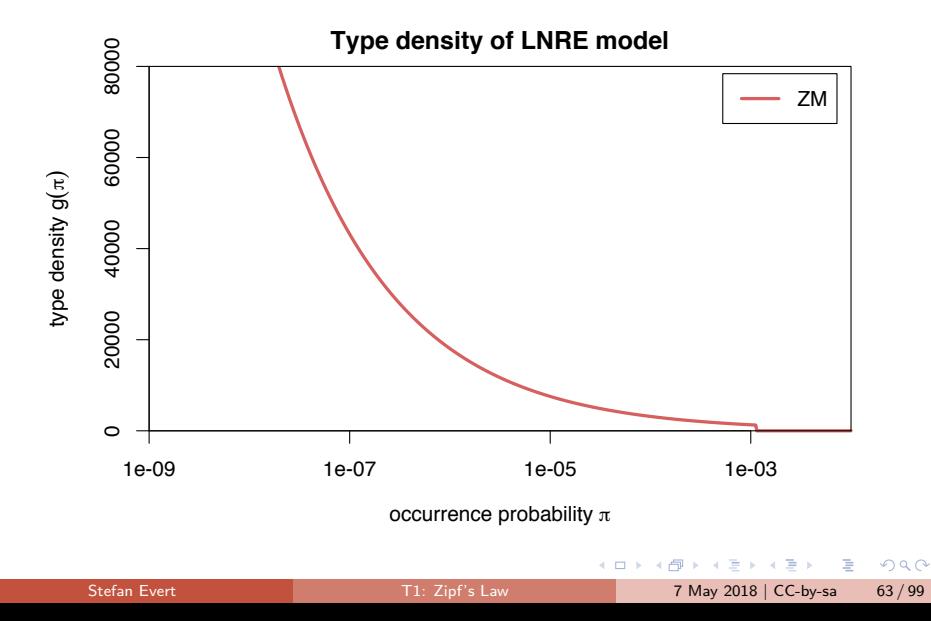

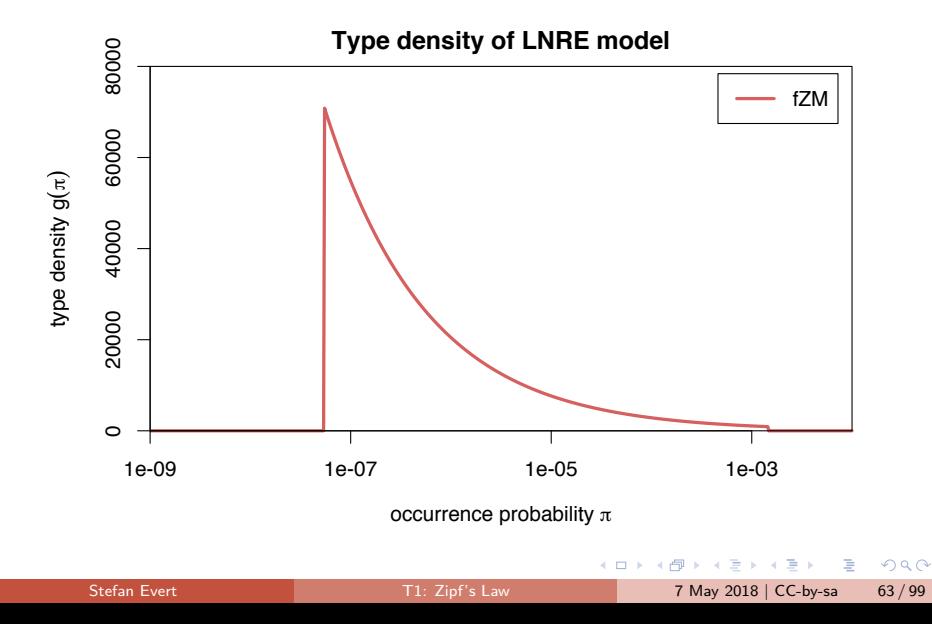

#### Expectations as integrals

Expected values can now be expressed as integrals over  $g(\pi)$ 

$$
E[V_m] = \int_0^\infty \frac{(N\pi)^m}{m!} e^{-N\pi} g(\pi) d\pi
$$

$$
E[V] = \int_0^\infty (1 - e^{-N\pi}) g(\pi) d\pi
$$

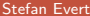

 $\Omega$ 

 $A \equiv \begin{pmatrix} 1 & 0 & 0 \\ 0 & 1 & 0 \\ 0 & 0 & 0 \end{pmatrix} \in A \Rightarrow A \equiv \begin{pmatrix} 1 & 0 & 0 \\ 0 & 1 & 0 \\ 0 & 0 & 0 \end{pmatrix} \in A$ 

#### Expectations as integrals

Expected values can now be expressed as integrals over  $g(\pi)$ 

$$
E[V_m] = \int_0^\infty \frac{(N\pi)^m}{m!} e^{-N\pi} g(\pi) d\pi
$$

$$
E[V] = \int_0^\infty (1 - e^{-N\pi}) g(\pi) d\pi
$$

 $\triangleright$  Reduce to simple closed form for ZM (approximation)

$$
E[V_m] = \frac{C}{m!} \cdot N^{\alpha} \cdot \Gamma(m - \alpha)
$$

$$
E[V] = C \cdot N^{\alpha} \cdot \frac{\Gamma(1 - \alpha)}{\alpha}
$$

 $\triangleright$  fZM and exact solution for ZM with incompl. Gamma function

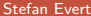

 $\Omega$ 

- ► For ZM,  $\alpha = \frac{E[V_1]}{E[V]} \approx \frac{V_1}{V}$  can be estimated directly, but prone to overfitting
- **In General parameter fitting by MLE:** maximize likelihood of observed spectrum **v**

$$
\max_{\alpha, A, B} \Pr((V, V1, \dots, V_k) = \mathbf{v} | \alpha, A, B)
$$

 $OQ$ 

イロト イ押ト イヨト イヨト

- ► For ZM,  $\alpha = \frac{E[V_1]}{E[V]} \approx \frac{V_1}{V}$  can be estimated directly, but prone to overfitting
- **In General parameter fitting by MLE:** maximize likelihood of observed spectrum **v**

$$
\max_{\alpha, A, B} \Pr((V, V1, \dots, V_k) = \mathbf{v} | \alpha, A, B)
$$

$$
\blacktriangleright
$$
 Multivariate normal approximation:

$$
\min_{\alpha, A, B} (\mathbf{v} - \boldsymbol{\mu})^T \boldsymbol{\Sigma}^{-1} (\mathbf{v} - \boldsymbol{\mu})
$$

 $\triangleright$  Minimization by gradient descent (BFGS, CG) or simplex search (Nelder-Mead)

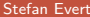

Stefan Evert [T1: Zipf's Law](#page-0-0) 7 May 2018 | CC-by-sa 65 / 99

 $\Omega$ 

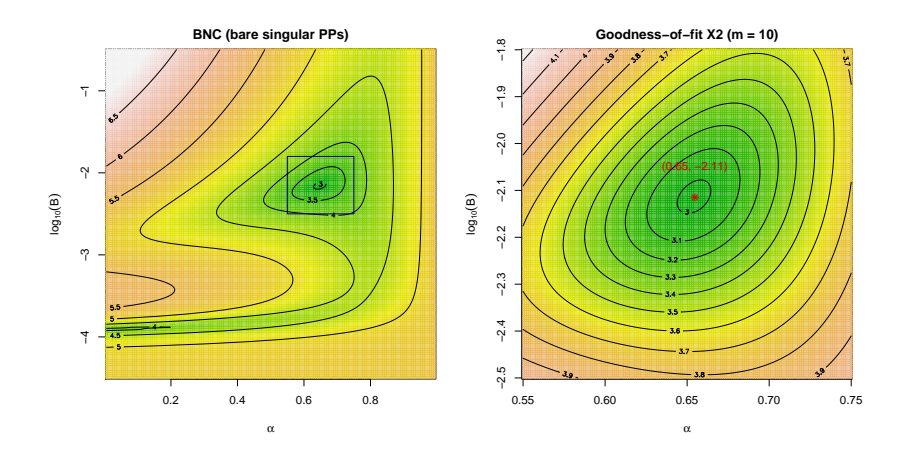

Stefan Evert **T1:** Zipf's Law 7 May 2018 | CC-by-sa 66 / 99

 $QQ$ 

э

 $\left\{ \begin{array}{ccc} 1 & 1 & 1 & 1 & 1 \ 1 & 1 & 1 & 1 & 1 \end{array} \right.$ 

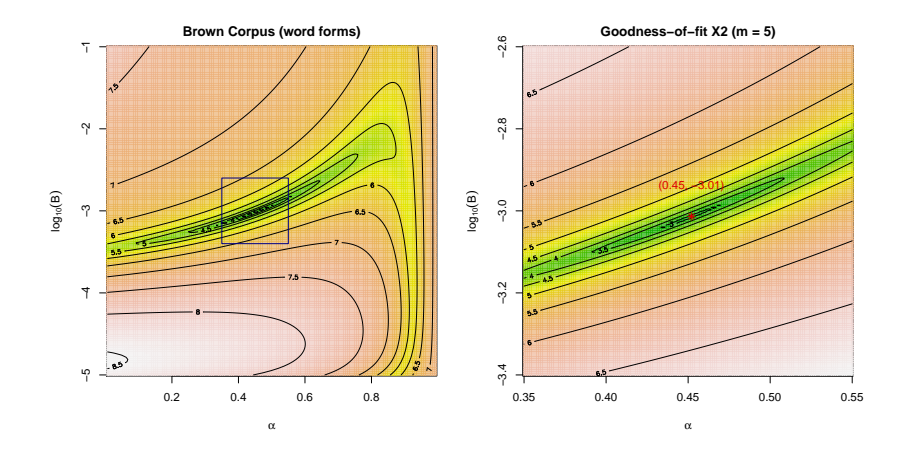

Stefan Evert **T1:** Zipf's Law 7 May 2018 | CC-by-sa 66 / 99

 $299$ 

э

 $\left\{ \begin{array}{ccc} 1 & 0 & 0 \\ 0 & 1 & 0 \end{array} \right.$ 

#### Goodness-of-fit

[\(Baayen 2001,](#page-178-0) Sec. 3.3)

- $\blacktriangleright$  How well does the fitted model explain the observed data?
- $\blacktriangleright$  For multivariate normal distribution:

$$
X^2 = (\mathbf{V} - \boldsymbol{\mu})^T \boldsymbol{\Sigma}^{-1} (\mathbf{V} - \boldsymbol{\mu}) \sim \chi^2_{k+1}
$$

where  $\mathbf{V} = (V, V_1, \ldots, V_k)$ 

G.

 $\Omega$ 

イロト イ押ト イヨト イヨト

#### Goodness-of-fit

[\(Baayen 2001,](#page-178-0) Sec. 3.3)

- $\blacktriangleright$  How well does the fitted model explain the observed data?
- $\blacktriangleright$  For multivariate normal distribution:

$$
X^2 = (\mathbf{V} - \boldsymbol{\mu})^T \boldsymbol{\Sigma}^{-1} (\mathbf{V} - \boldsymbol{\mu}) \sim \chi^2_{k+1}
$$

where  $\mathbf{V} = (V, V_1, \ldots, V_k)$ 

- ➥ Multivariate chi-squared test of **goodness-of-fit**
	- replace **V** by observed **v**  $\rightarrow$  test statistic  $x^2$
	- ighthrow must reduce df =  $k + 1$  by number of estimated parameters

 $\blacktriangleright$  NB: significant rejection of the LNRE model for  $p < .05$ 

 $\Omega$ 

# <span id="page-123-0"></span>Coffee break!

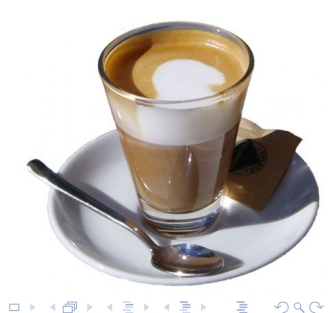

重

イロト イ部 トイモ トイモト

#### <span id="page-124-0"></span>**Outline**

#### [Part 1](#page-2-0)

[Motivation](#page-2-0) [Descriptive statistics & notation](#page-7-0) [Some examples \(zipfR\)](#page-39-0) [LNRE models: intuition](#page-49-0) [LNRE models: mathematics](#page-93-0)

#### [Part 2](#page-124-0)

#### [Applications & examples \(zipfR\)](#page-124-0)

[Limitations](#page-140-0) [Non-randomness](#page-163-0) [Conclusion & outlook](#page-175-0)

E

 $QQ$ 

化重新润滑脂

4 **EL F** 

# Measuring morphological productivity

example from [Evert and Lüdeling \(2001\)](#page-179-1)

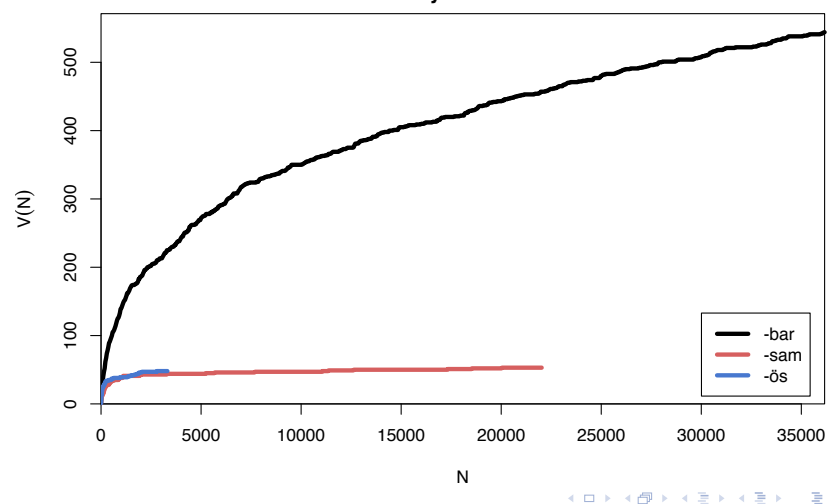

**Vocabulary Growth Curves**

 $QQ$ 

## Measuring morphological productivity

example from [Evert and Lüdeling \(2001\)](#page-179-1)

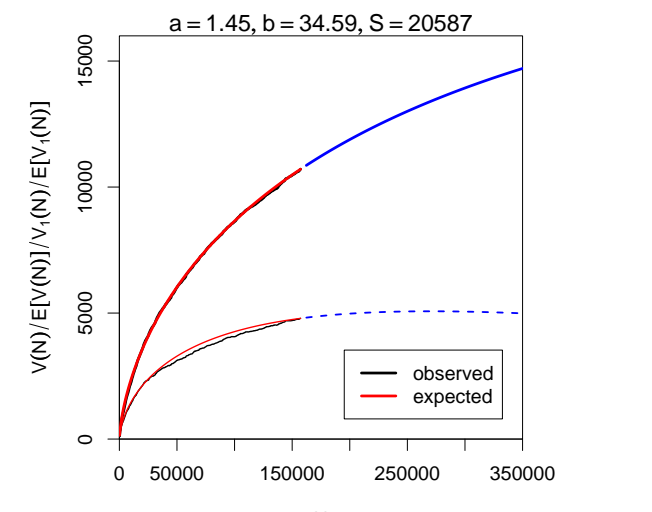

 $QQ$ 

# Measuring morphological productivity

example from [Evert and Lüdeling \(2001\)](#page-179-1)

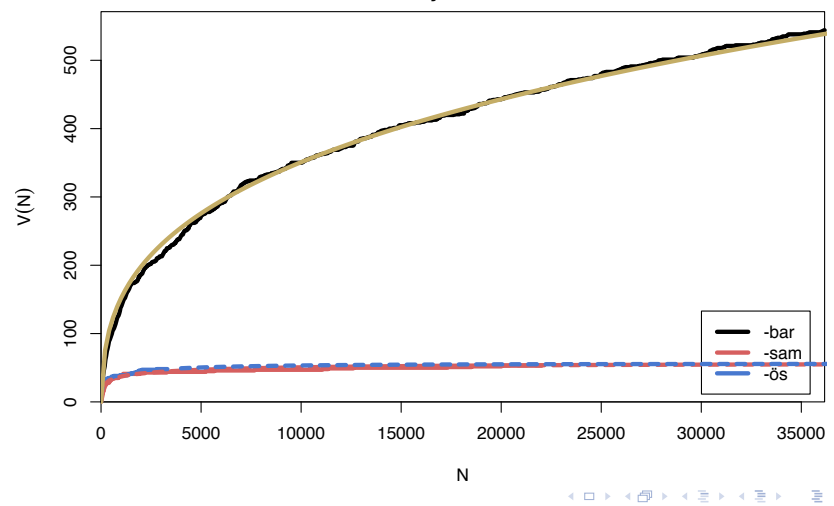

Stefan Evert **T1:** Zipf's Law 7 May 2018 | CC-by-sa 70 / 99

 $QQQ$ 

**Vocabulary Growth Curves**

## Quantitative measures of productivity

[\(Tweedie and Baayen 1998;](#page-181-0) [Baayen 2001\)](#page-178-0)

Baayen's [\(1991\)](#page-178-1) productivity index  $\mathcal P$ (slope of vocabulary growth curve)

$$
\mathcal{P}=\frac{V_1}{N}
$$

 $\blacktriangleright$  TTR = type-token ratio

$$
\mathsf{TTR} = \frac{V}{N}
$$

 $\blacktriangleright$  Zipf-Mandelbrot slope

a

 $\blacktriangleright$  Herdan's law [\(1964\)](#page-180-0)

$$
C = \frac{\log V}{\log N}
$$

E

 $QQ$ 

 $\mathcal{A} \equiv \mathcal{B} \quad \mathcal{A} \equiv \mathcal{B}$ 

**← ロ → → ← 何 →** 

## Quantitative measures of productivity

[\(Tweedie and Baayen 1998;](#page-181-0) [Baayen 2001\)](#page-178-0)

Baayen's [\(1991\)](#page-178-1) productivity index  $P$ (slope of vocabulary growth curve)

$$
\mathcal{P}=\frac{V_1}{N}
$$

 $\blacktriangleright$  TTR = type-token ratio

$$
\mathsf{TTR} = \frac{V}{N}
$$

 $\blacktriangleright$  Zipf-Mandelbrot slope

a

 $\blacktriangleright$  Herdan's law [\(1964\)](#page-180-0)

$$
C = \frac{\log V}{\log N}
$$

 $\blacktriangleright$  [Yule \(1944\)](#page-181-1) / Simpson (1949)

$$
K=10\,000\cdot\frac{\sum_m m^2V_m-N}{N^2}
$$

 $\blacktriangleright$  Guiraud (1954)

$$
R=\frac{V}{\sqrt{N}}
$$

 $\blacktriangleright$  [Sichel \(1975\)](#page-181-2)

$$
S=\frac{V_2}{V}
$$

 $\blacktriangleright$  Honoré (1979)

$$
H = \frac{\log N}{1 - \frac{V_1}{V}}
$$

Stefan Evert **T1:** Zipf's Law 7 May 2018 | CC-by-sa 71 / 99

 $\Omega$ 

#### Productivity measures for bare singulars in the BNC

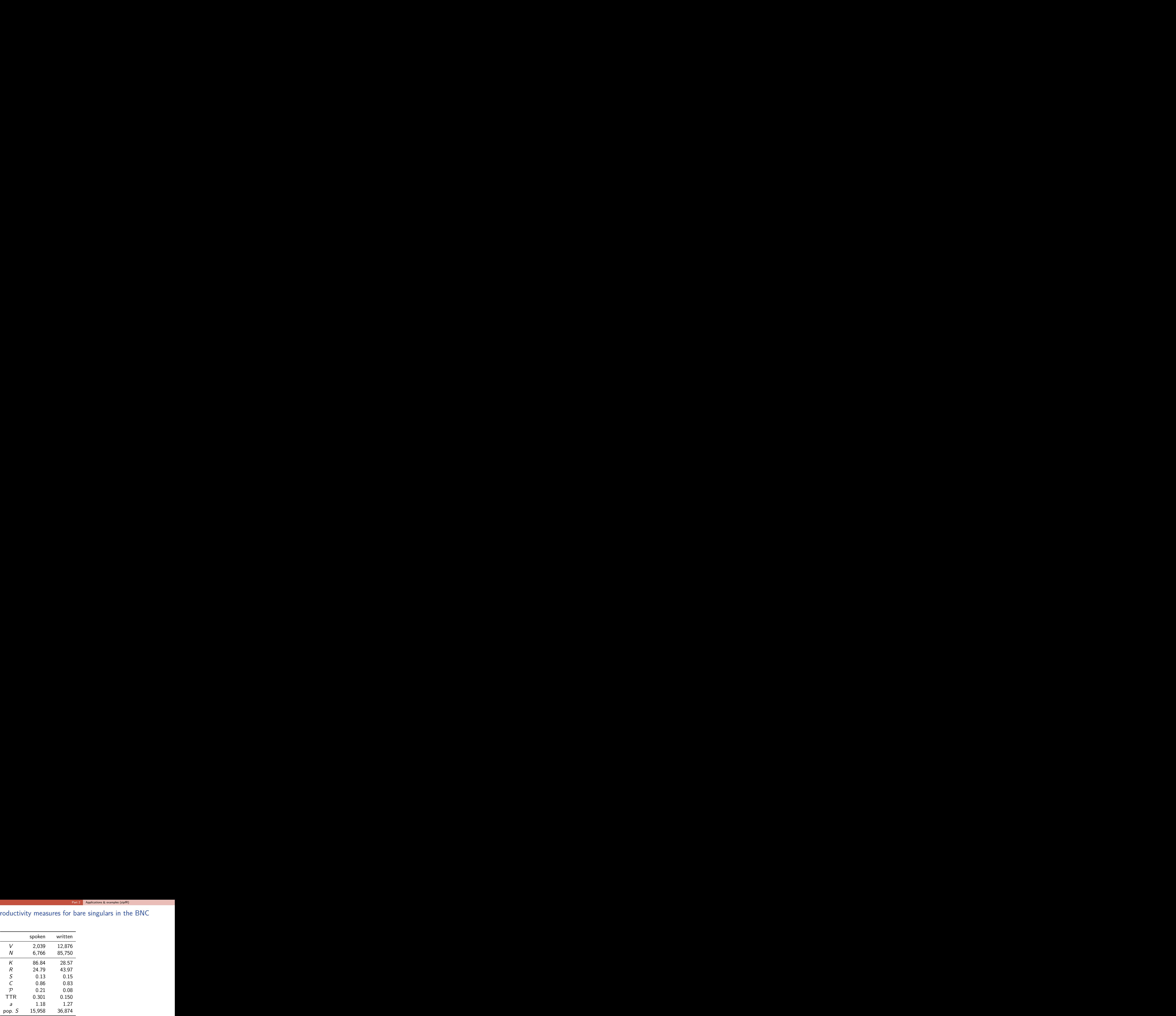

41

**K ロ ▶ K 何 ▶** 

D.

 $298$ 

#### Productivity measures for bare singulars in the BNC

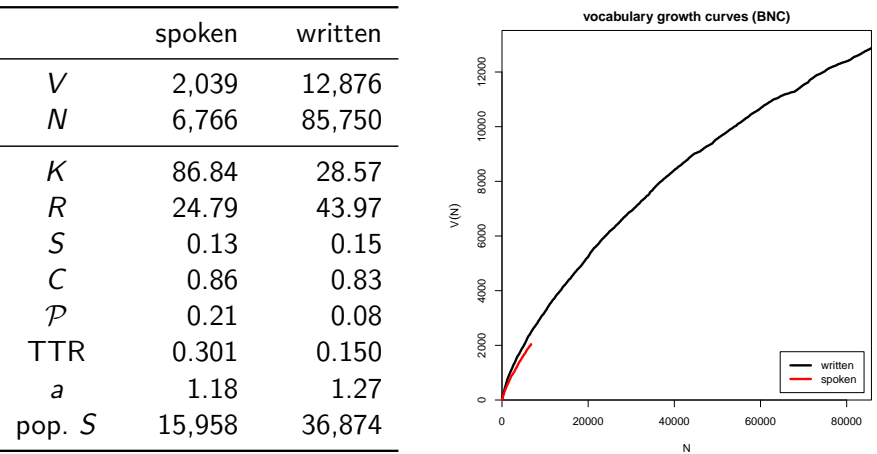

化重复化重复 Stefan Evert **T1:** Zipf's Law 7 May 2018 | CC-by-sa 72 / 99

**K ロ ▶ K 何 ▶** 

÷.

 $298$ 

#### Are these "lexical constants" really constant?

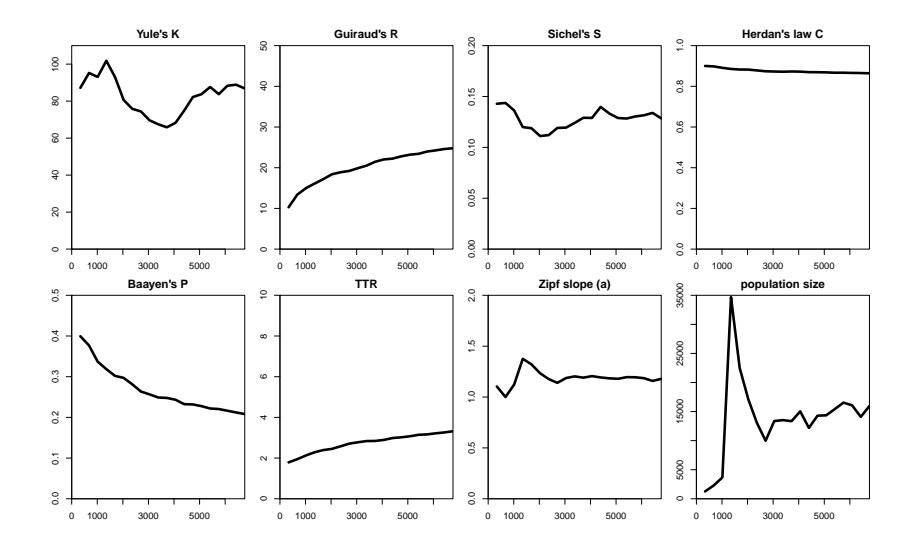

 $\sim$  $\sim$ Stefan Evert **T1:** Zipf's Law 7 May 2018 | CC-by-sa 73 / 99

**II** 

重 h.

4 0 8 ← ●  $\left\langle 1\right\rangle$ Þ  $QQ$ 

÷,

#### Simulation experiments based on LNRE models

- $\triangleright$  Systematic study of size dependence and other aspects of productivity measures based on samples from LNRE model
- $\triangleright$  LNRE model  $\rightarrow$  well-defined population
- $\triangleright$  Random sampling helps to assess variability of measures
- Expected values  $E[P]$  etc. can often be computed directly (or approximated)  $\rightarrow$  computationally efficient
- $\rightarrow$  LNRE models as tools for understanding productivity measures

 $QQ$ 

#### Simulation: sample size

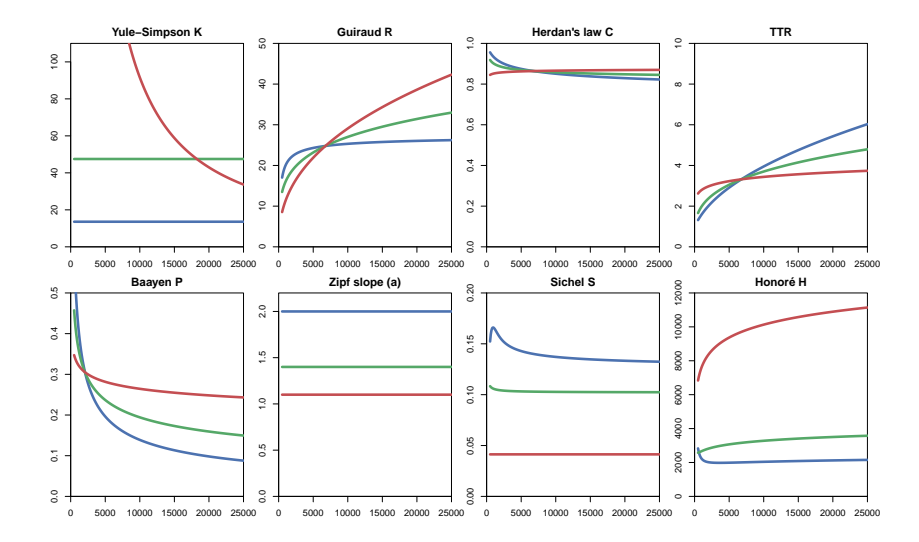

Stefan Evert **T1:** Zipf's Law 7 May 2018 | CC-by-sa 75 / 99

 $QQ$ 

イロン イ部ン イヨン イヨン 一君

#### Simulation: frequent lexicalized types

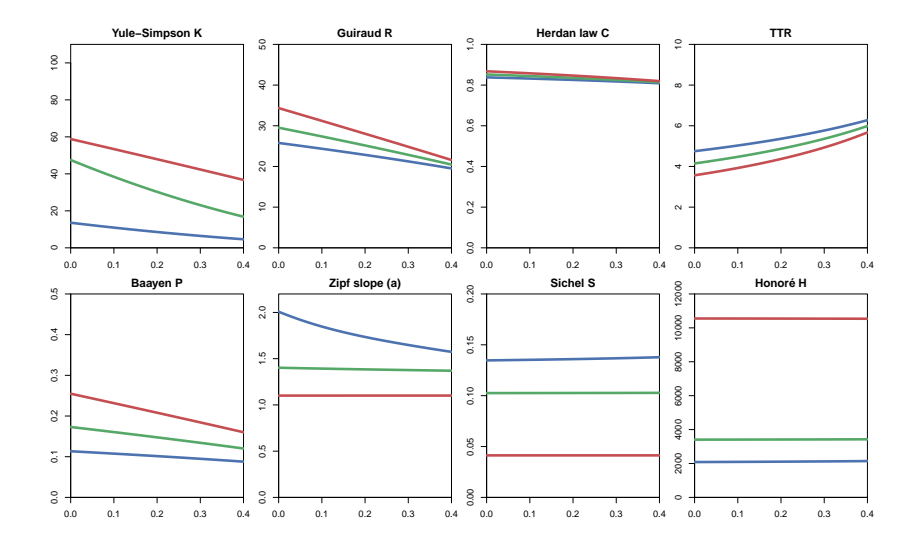

Þ  $\sim$  $\mathcal{A}$ Stefan Evert **T1:** Zipf's Law 7 May 2018 | CC-by-sa 76 / 99

э h.

(□ ) ( )

**II**  $\prec$   $299$ 

÷,

# interactive demo

÷.

 $298$ 

 $\mathcal{A} \cong \mathcal{B} \times \mathcal{A} \cong \mathcal{B}$ 

**K ロ ▶ K 何 ▶** 

#### Posterior distribution

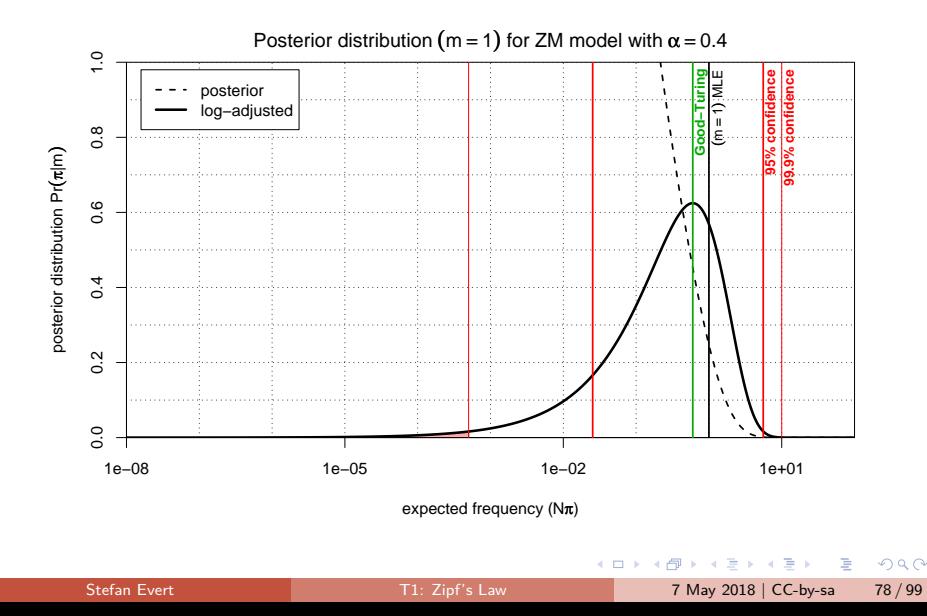

#### Posterior distribution

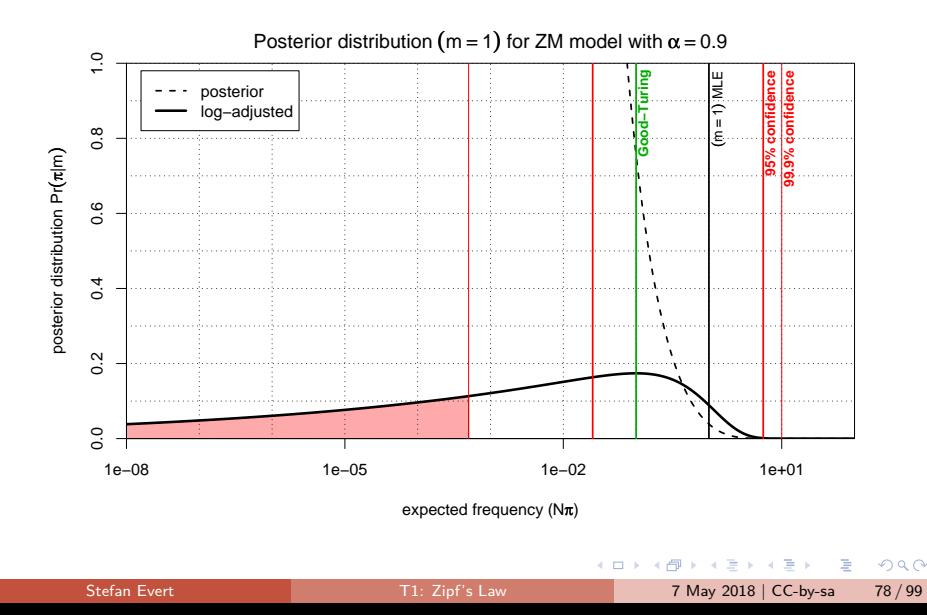

#### Posterior distribution

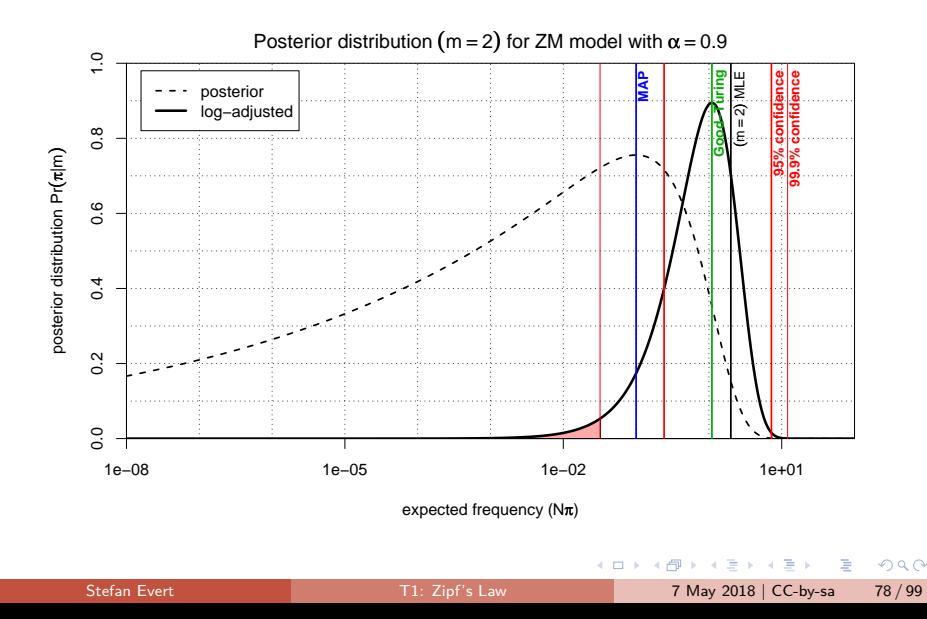

#### <span id="page-140-0"></span>**Outline**

#### [Part 1](#page-2-0)

[Motivation](#page-2-0) [Descriptive statistics & notation](#page-7-0) [Some examples \(zipfR\)](#page-39-0) [LNRE models: intuition](#page-49-0) [LNRE models: mathematics](#page-93-0)

#### [Part 2](#page-124-0)

[Applications & examples \(zipfR\)](#page-124-0) [Limitations](#page-140-0) [Non-randomness](#page-163-0)

[Conclusion & outlook](#page-175-0)

E

 $QQ$ 

化重新润滑脂

4 D F

### How reliable are the fitted models?

Three potential issues:

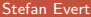

÷.

 $298$ 

 $A \equiv A \quad A \equiv A$ 

**K ロ ▶ K 何 ▶** 

#### How reliable are the fitted models?

Three potential issues:

- 1. Model assumptions  $\neq$  population
	- (e.g. distribution does not follow a Zipf-Mandelbrot law)
		- ☞ model cannot be adequate, regardless of parameter settings

 $QQ$ 

#### How reliable are the fitted models?

Three potential issues:

- 1. Model assumptions  $\neq$  population
	- (e.g. distribution does not follow a Zipf-Mandelbrot law)
		- ☞ model cannot be adequate, regardless of parameter settings
- 2. Parameter estimation unsuccessful (i.e. suboptimal goodness-of-fit to training data) ☞ optimization algorithm trapped in local minimum
	- ☞ can result in highly inaccurate model

 $\Omega$
## How reliable are the fitted models?

Three potential issues:

- 1. Model assumptions  $\neq$  population
	- (e.g. distribution does not follow a Zipf-Mandelbrot law)
		- ☞ model cannot be adequate, regardless of parameter settings
- 2. Parameter estimation unsuccessful (i.e. suboptimal goodness-of-fit to training data) ☞ optimization algorithm trapped in local minimum ☞ can result in highly inaccurate model
- 3. Uncertainty due to sampling variation
	- (i.e. training data differ from population distribution)
		- ☞ model fitted to training data, may not reflect true population
		- ☞ another training sample would have led to different parameters
		- ☞ especially critical for small samples (N *<* 10,000)

 $QQ$ 

**CONVERTED A BY CON** 

## How reliable are the fitted models?

Three potential issues:

- 1. Model assumptions  $\neq$  population
	- (e.g. distribution does not follow a Zipf-Mandelbrot law)
		- ☞ model cannot be adequate, regardless of parameter settings
- 2. Parameter estimation unsuccessful (i.e. suboptimal goodness-of-fit to training data) ☞ optimization algorithm trapped in local minimum
	- ☞ can result in highly inaccurate model
- 3. Uncertainty due to sampling variation
	- (i.e. training data differ from population distribution)
		- ☞ model fitted to training data, may not reflect true population
		- ☞ another training sample would have led to different parameters
		- ☞ especially critical for small samples (N *<* 10,000)

 $QQ$ 

**CONVERTED A BY CON** 

- $\blacktriangleright$  An empirical approach to sampling variation:
	- $\triangleright$  take many random samples from the same population
	- $\triangleright$  estimate LNRE model from each sample
	- $\triangleright$  analyse distribution of model parameters, goodness-of-fit, etc. (mean, median, s.d., boxplot, histogram, . . . )
	- $\triangleright$  problem: how to obtain the additional samples?

 $\Omega$ 

- $\blacktriangleright$  An empirical approach to sampling variation:
	- $\triangleright$  take many random samples from the same population
	- $\triangleright$  estimate LNRE model from each sample
	- $\triangleright$  analyse distribution of model parameters, goodness-of-fit, etc. (mean, median, s.d., boxplot, histogram, . . . )
	- $\triangleright$  problem: how to obtain the additional samples?
- ▶ Bootstrapping [\(Efron 1979\)](#page-179-0)
	- $\triangleright$  resample from observed data with replacement
	- $\triangleright$  this approach is not suitable for type-token distributions (resamples underestimate vocabulary size V!)

 $\Omega$ 

 $\mathbf{A} \otimes \mathbf{A} \otimes \mathbf{$ 

- $\blacktriangleright$  An empirical approach to sampling variation:
	- $\triangleright$  take many random samples from the same population
	- $\triangleright$  estimate LNRE model from each sample
	- $\triangleright$  analyse distribution of model parameters, goodness-of-fit, etc. (mean, median, s.d., boxplot, histogram, . . . )
	- $\triangleright$  problem: how to obtain the additional samples?
- ▶ Bootstrapping [\(Efron 1979\)](#page-179-0)
	- $\triangleright$  resample from observed data with replacement
	- $\triangleright$  this approach is not suitable for type-token distributions (resamples underestimate vocabulary size V!)
- $\blacktriangleright$  Parametric bootstrapping
	- $\triangleright$  use fitted model to generate samples, i.e. sample from the population described by the model
	- $\blacktriangleright$  advantage: "correct" parameter values are known

parametric bootstrapping with 100 replicates

**Zipfian slope**  $a = 1/\alpha$ 

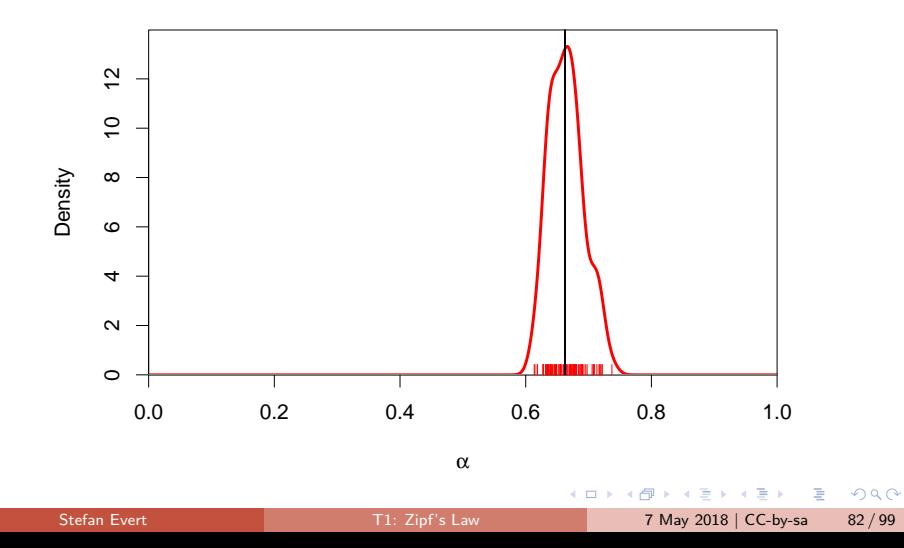

parametric bootstrapping with 100 replicates

**Offset**  $b = (1 - \alpha)/(B \cdot \alpha)$ 

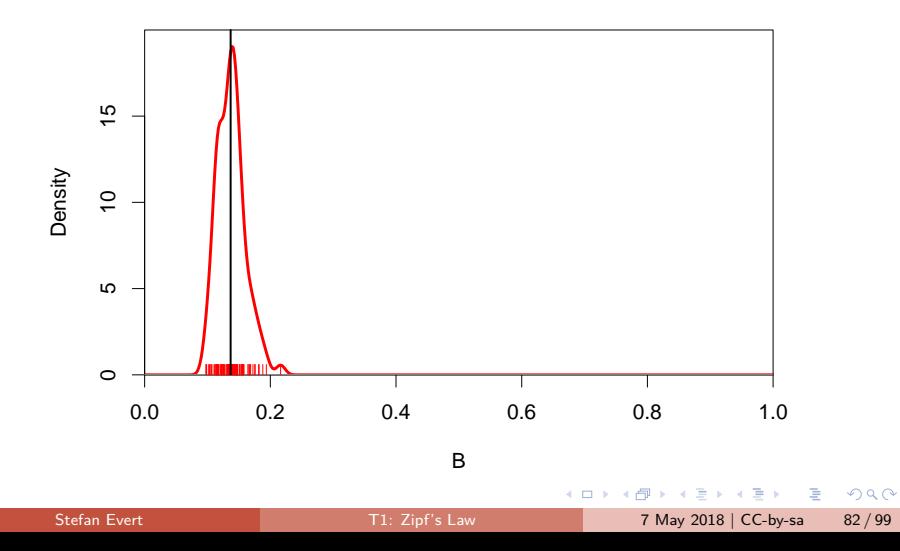

parametric bootstrapping with 100 replicates

**fZM probability cutoff**  $A = \pi_S$ 

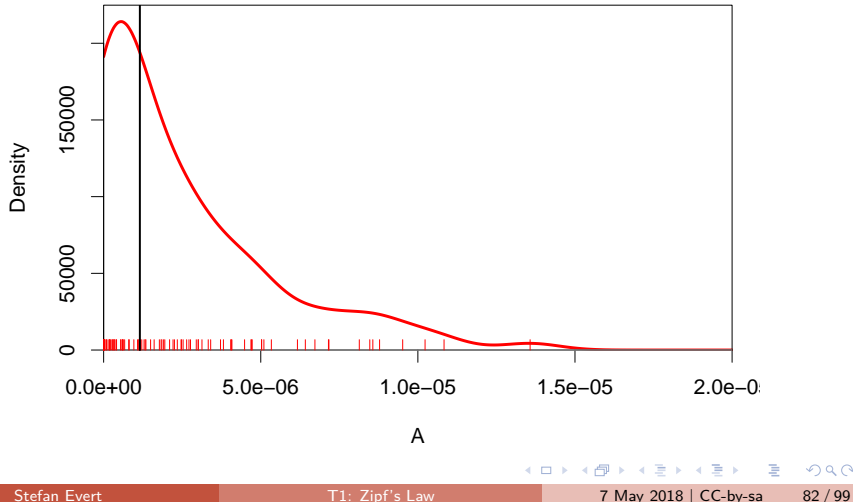

 $QQ$ 

parametric bootstrapping with 100 replicates

**Goodness-of-fit statistic**  $X^2$  (model not plausible for  $X^2 > 11$ )

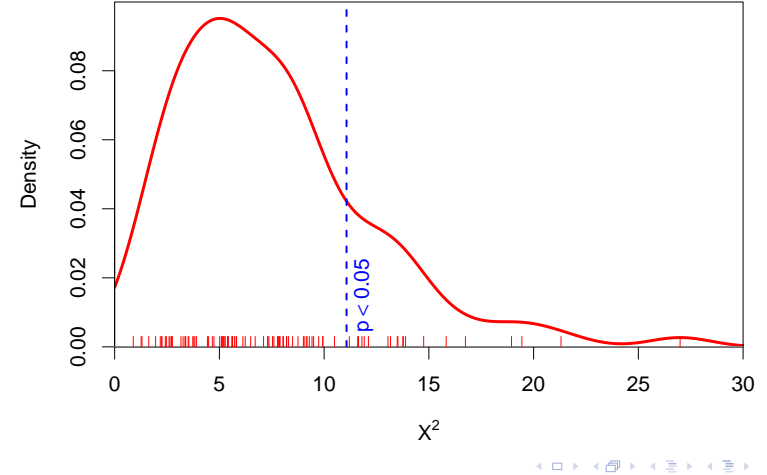

 $QQ$ 

э

parametric bootstrapping with 100 replicates

#### **Population diversity** S

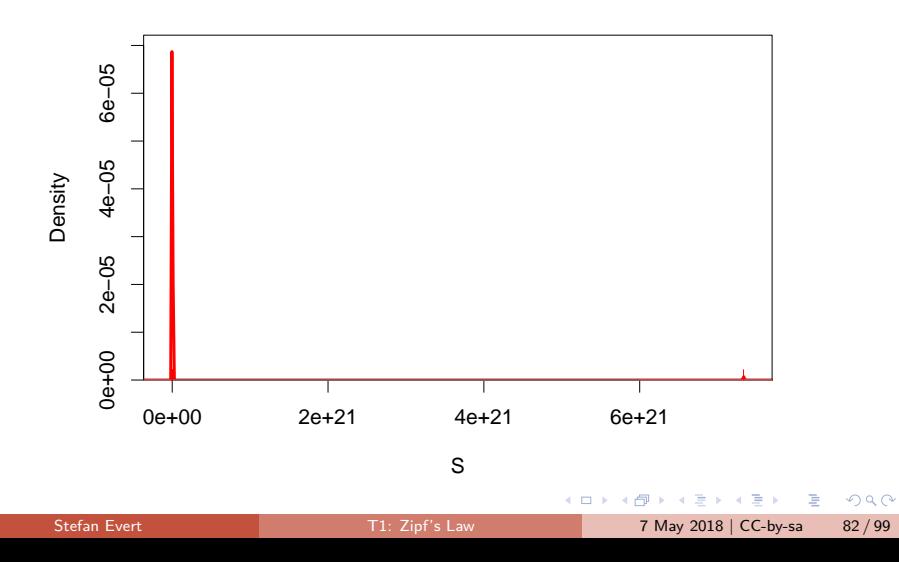

parametric bootstrapping with 100 replicates

#### **Population diversity** S

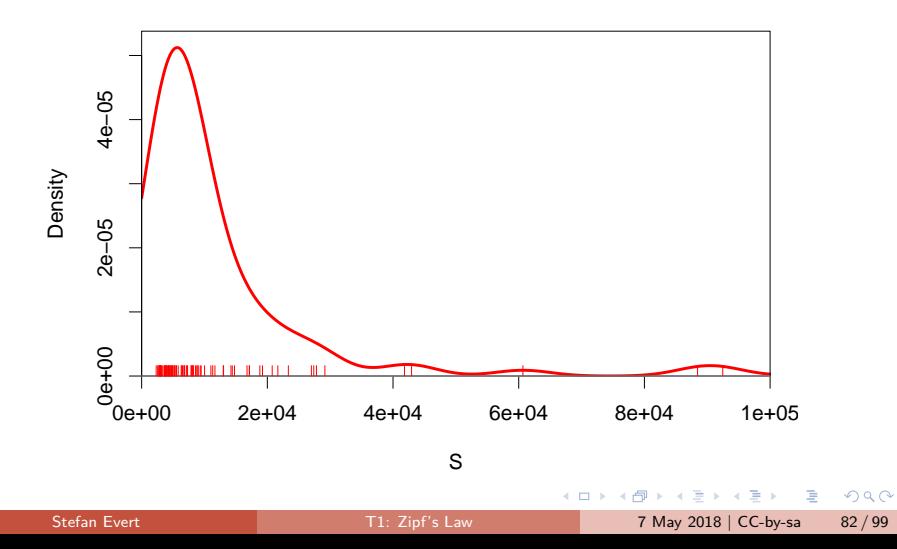

## Sample size matters!

Brown corpus is too small for reliable LNRE parameter estimation (bare singulars)

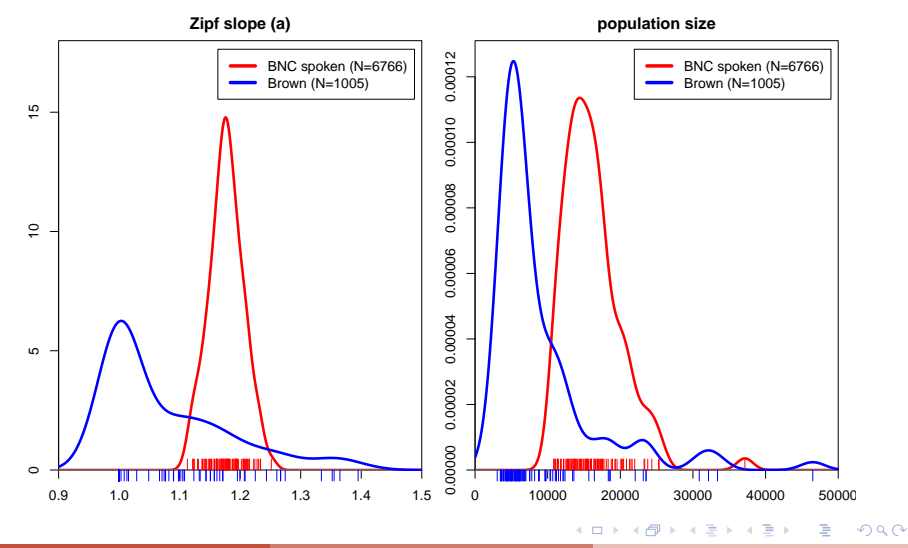

Stefan Evert **T1:** Zipf's Law 7 May 2018 | CC-by-sa 83/99

## How reliable are the fitted models?

Three potential issues:

- 1. Model assumptions  $\neq$  population
	- (e.g. distribution does not follow a Zipf-Mandelbrot law)
		- ☞ model cannot be adequate, regardless of parameter settings
- 2. Parameter estimation unsuccessful (i.e. suboptimal goodness-of-fit to training data) ☞ optimization algorithm trapped in local minimum ☞ can result in highly inaccurate model
- 3. Uncertainty due to sampling variation
	- (i.e. training data differ from population distribution)
		- ☞ model fitted to training data, may not reflect true population
		- ☞ another training sample would have led to different parameters
		- ☞ especially critical for small samples (N *<* 10,000)

 $QQ$ 

**CONVERTED A BY CON** 

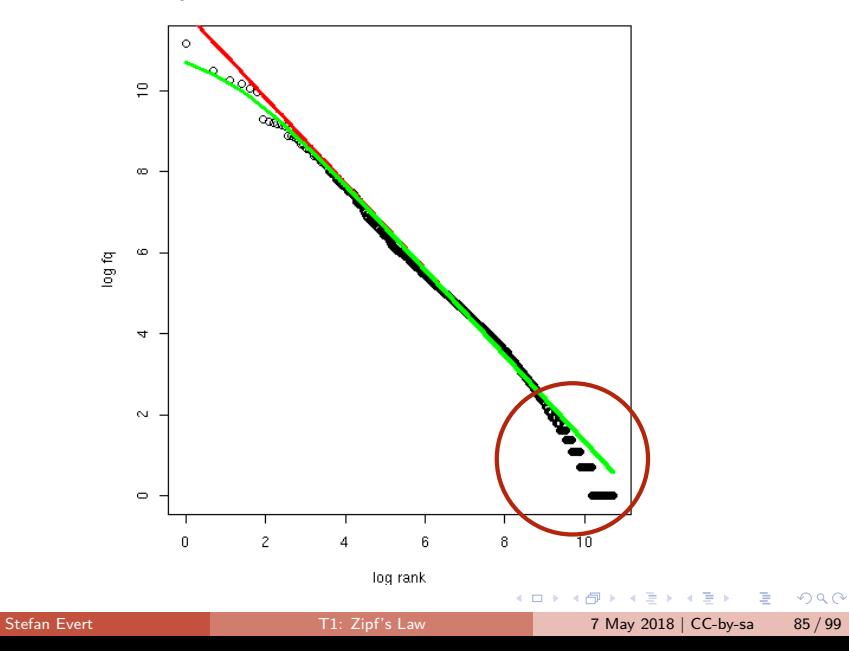

 $\triangleright$  Z-M law seems to fit the first few thousand ranks very well, but then slope of empirical ranking becomes much steeper

 $\triangleright$  similar patterns have been found in many different data sets

 $QQ$ 

÷  $\sim$ 

4 . EL 19

- $\triangleright$  Z-M law seems to fit the first few thousand ranks very well, but then slope of empirical ranking becomes much steeper
	- $\triangleright$  similar patterns have been found in many different data sets
- $\triangleright$  Various modifications and extensions have been suggested [\(Sichel 1971;](#page-181-0) [Kornai 1999;](#page-180-0) [Montemurro 2001\)](#page-180-1)
	- $\triangleright$  mathematics of corresponding LNRE models are often much more complex and numerically challenging
	- $\blacktriangleright$  may not have closed form for  $\operatorname{E}[V]$ ,  $\operatorname{E}[V_m]$ , or for the cumulative type distribution  $G(\rho) = \int_{\rho}^{\infty} g(\pi) d\pi$

 $\Omega$ 

- $\triangleright$  Z-M law seems to fit the first few thousand ranks very well, but then slope of empirical ranking becomes much steeper
	- $\triangleright$  similar patterns have been found in many different data sets
- $\triangleright$  Various modifications and extensions have been suggested [\(Sichel 1971;](#page-181-0) [Kornai 1999;](#page-180-0) [Montemurro 2001\)](#page-180-1)
	- $\triangleright$  mathematics of corresponding LNRE models are often much more complex and numerically challenging
	- $\blacktriangleright$  may not have closed form for  $\operatorname{E}[V]$ ,  $\operatorname{E}[V_m]$ , or for the cumulative type distribution  $G(\rho) = \int_{\rho}^{\infty} g(\pi) d\pi$
- ▶ E.g. Generalized Inverse Gauss-Poisson (GIGP; [Sichel 1971\)](#page-181-0)

$$
g(\pi) = \frac{(2/bc)^{\gamma+1}}{K_{\gamma+1}(b)} \cdot \pi^{\gamma-1} \cdot e^{-\frac{\pi}{c} - \frac{b^2c}{4\pi}}
$$

 $\Omega$ 

イロト イ押ト イヨト イヨト

## The GIGP model [\(Sichel 1971\)](#page-181-0)

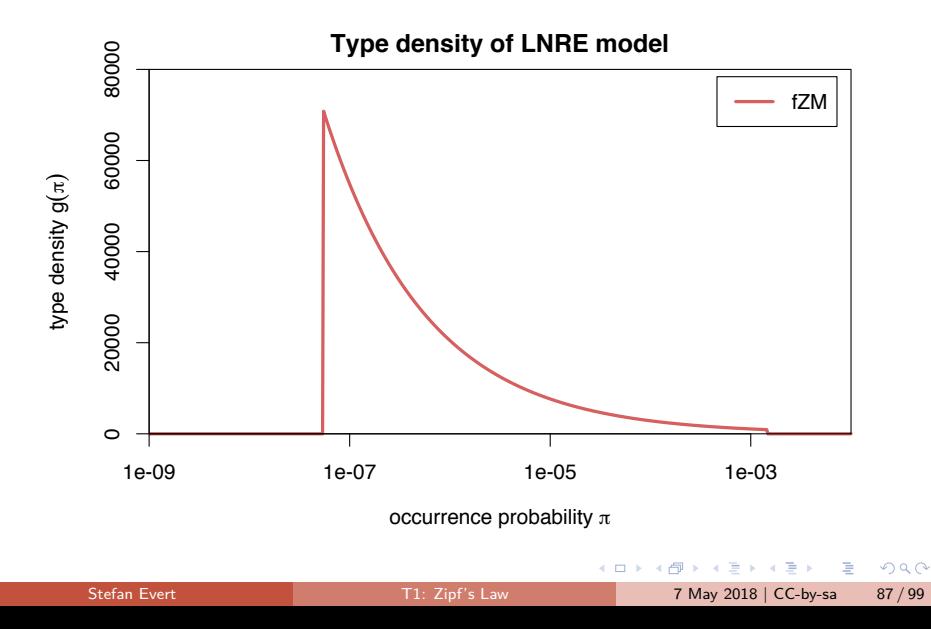

## The GIGP model [\(Sichel 1971\)](#page-181-0)

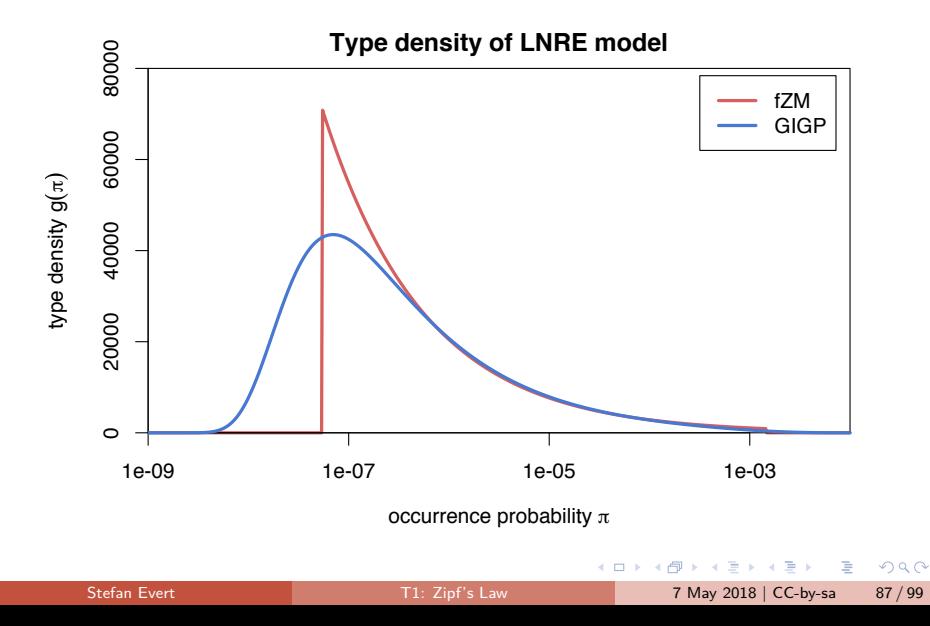

#### <span id="page-163-0"></span>**Outline**

#### [Part 1](#page-2-0)

[Motivation](#page-2-0) [Descriptive statistics & notation](#page-7-0) [Some examples \(zipfR\)](#page-39-0) [LNRE models: intuition](#page-49-0) [LNRE models: mathematics](#page-93-0)

#### [Part 2](#page-124-0) [Applications & examples \(zipfR\)](#page-124-0)

[Limitations](#page-140-0)

#### [Non-randomness](#page-163-0)

[Conclusion & outlook](#page-175-0)

E

 $QQ$ 

 $\mathcal{A} \ \equiv \ \mathcal{B} \ \ \mathcal{A} \ \equiv \ \mathcal{B}$ 

4 D F

[\(Baroni and Evert 2005\)](#page-178-0)

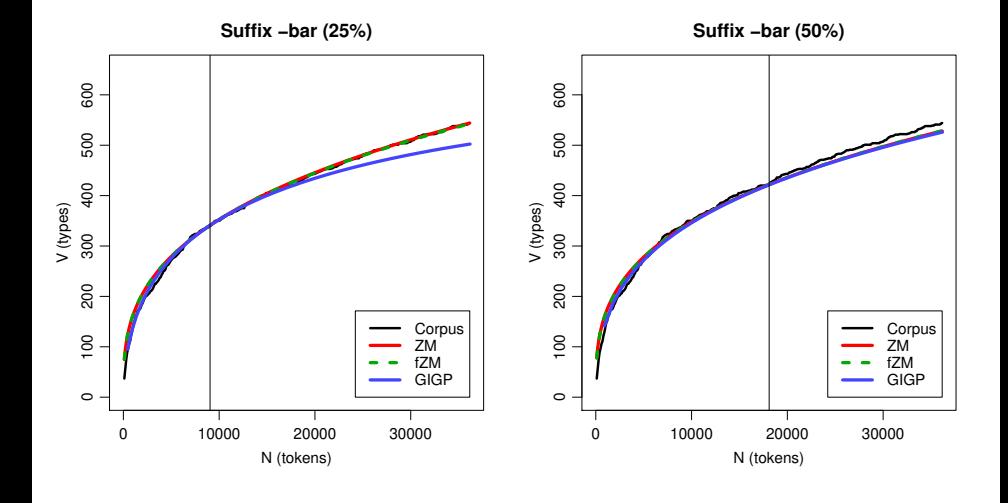

Stefan Evert **T1:** Zipf's Law 7 May 2018 | CC-by-sa 89 / 99

÷

4日下

 $QQQ$ 

[\(Baroni and Evert 2005\)](#page-178-0)

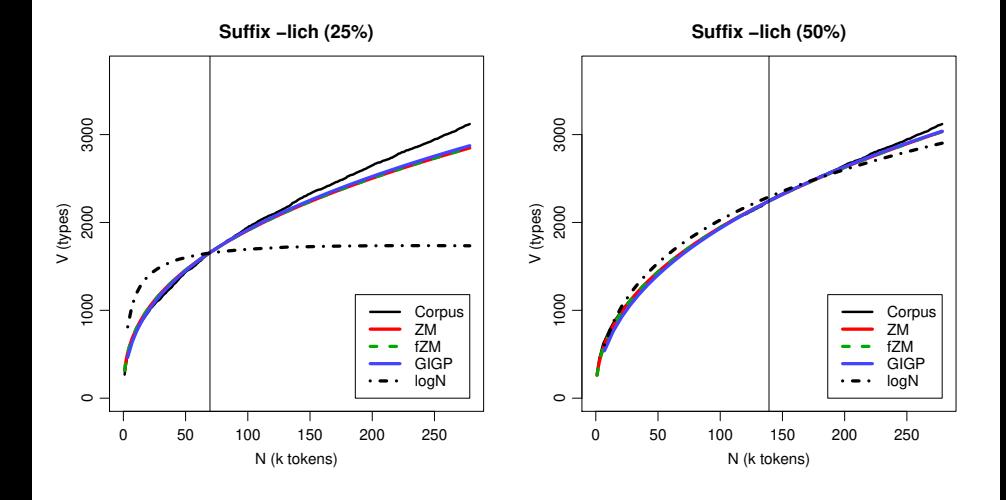

Stefan Evert **T1:** Zipf's Law 7 May 2018 | CC-by-sa 89 / 99

 $\Omega$ 

4日下

[\(Baroni and Evert 2005\)](#page-178-0)

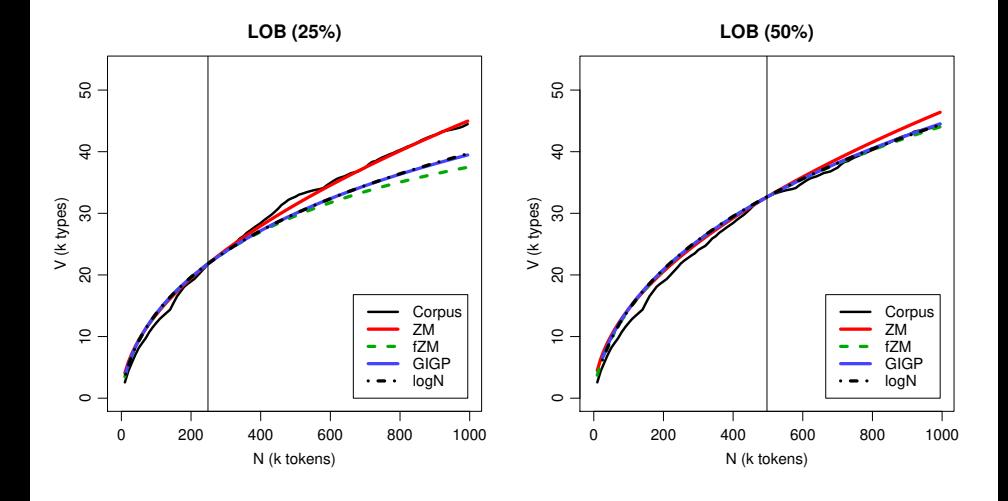

4日下

 $QQQ$ 

[\(Baroni and Evert 2005\)](#page-178-0)

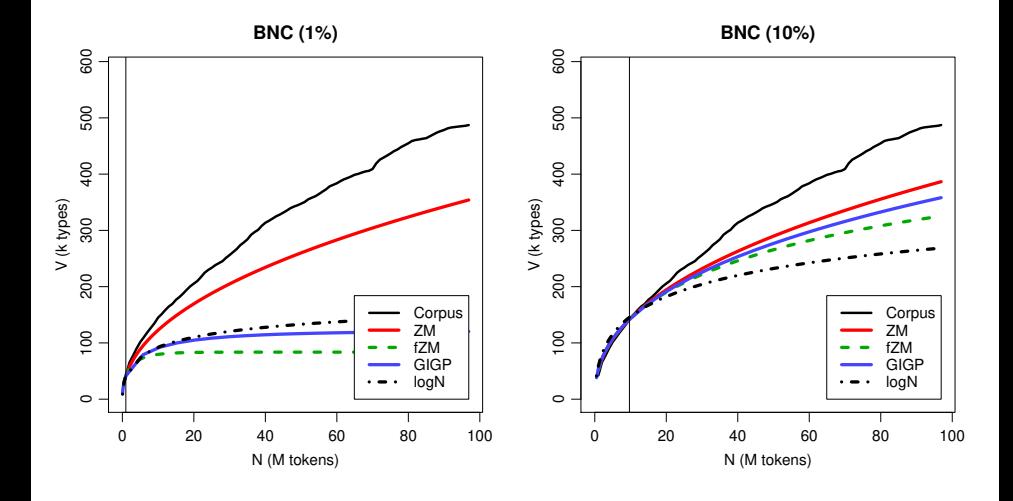

 $\sim$ Stefan Evert **T1:** Zipf's Law 7 May 2018 | CC-by-sa 89 / 99

Ξ

Þ

4日下

 $QQQ$ 

Þ

#### Reasons for poor extrapolation quality

- ▶ Major problem: **non-randomness** of corpus data
	- $\triangleright$  LNRE modelling assumes that corpus is random sample

4 . EL 19

э

 $QQ$ 

#### Reasons for poor extrapolation quality

- ▶ Major problem: **non-randomness** of corpus data
	- $\triangleright$  LNRE modelling assumes that corpus is random sample
- ▶ Cause 1: **repetition** within texts
	- $\triangleright$  most corpora use entire text as unit of sampling
	- $\blacktriangleright$  also referred to as "term clustering" or "burstiness"
	- $\triangleright$  well-known in computational linguistics [\(Church 2000\)](#page-179-1)

 $\Omega$ 

#### Reasons for poor extrapolation quality

- ▶ Major problem: **non-randomness** of corpus data
	- $\triangleright$  LNRE modelling assumes that corpus is random sample
- ▶ Cause 1: **repetition** within texts
	- $\triangleright$  most corpora use entire text as unit of sampling
	- $\blacktriangleright$  also referred to as "term clustering" or "burstiness"
	- $\triangleright$  well-known in computational linguistics [\(Church 2000\)](#page-179-1)
- ▶ Cause 2: **non-homogeneous** corpus
	- $\triangleright$  cannot extrapolate from spoken BNC to written BNC
	- $\triangleright$  similar for different genres and domains
	- $\blacktriangleright$  also within single text, e.g. beginning/end of novel

 $QQ$ 

[\(Baroni and Evert 2007\)](#page-178-1)

**I** Empirical study: quality of extrapolation  $N_0 \rightarrow 4N_0$  starting from random samples of corpus texts

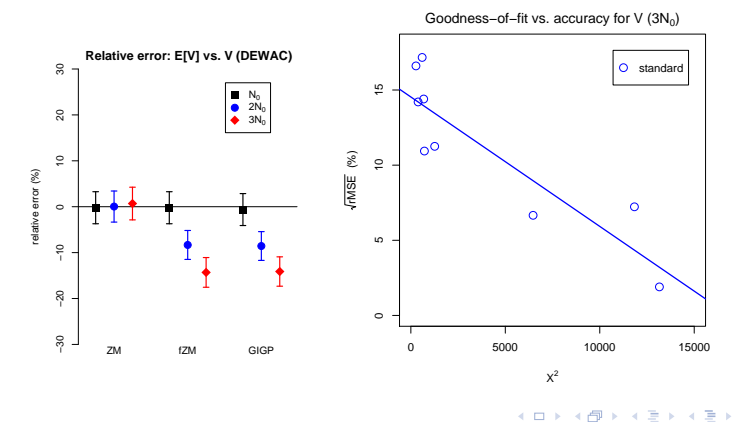

 $200$ 

[\(Baroni and Evert 2007\)](#page-178-1)

**I** Empirical study: quality of extrapolation  $N_0 \rightarrow 4N_0$  starting from random samples of corpus texts

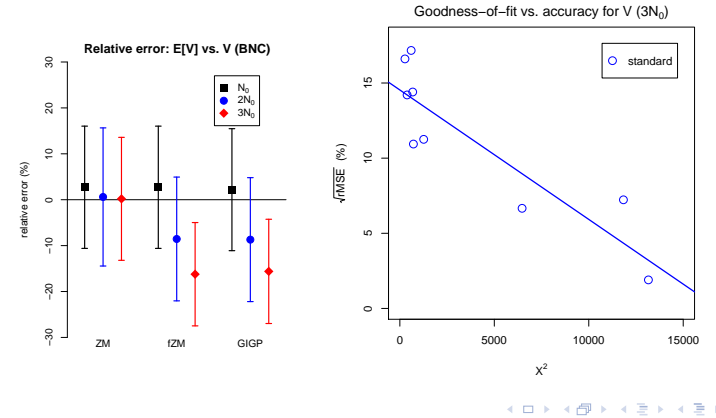

Stefan Evert **T1:** Zipf's Law 7 May 2018 | CC-by-sa 91 / 99

 $200$ 

[\(Baroni and Evert 2007\)](#page-178-1)

 $\blacktriangleright$  ECHO correction: replace every repetition within same text by special type  $ECHO$  (= document frequencies)

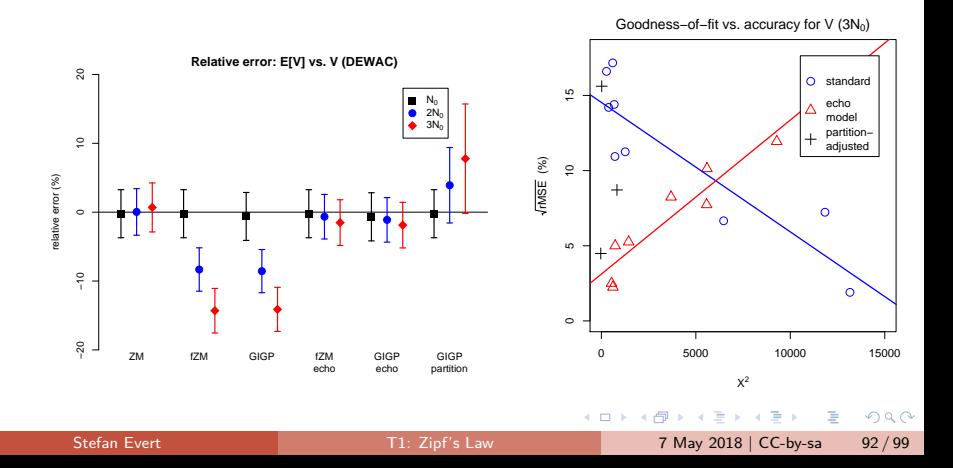

[\(Baroni and Evert 2007\)](#page-178-1)

 $\blacktriangleright$  ECHO correction: replace every repetition within same text by special type  $ECHO$  (= document frequencies)

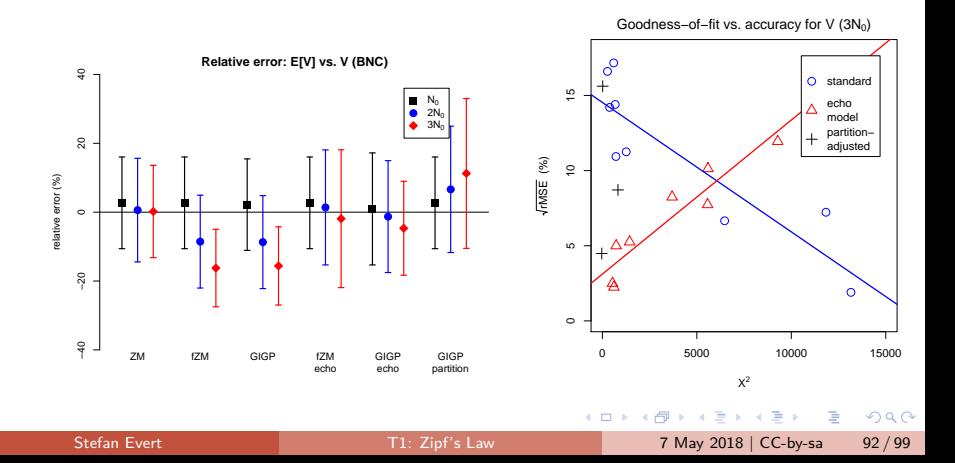

#### <span id="page-175-0"></span>**Outline**

#### [Part 1](#page-2-0)

[Motivation](#page-2-0) [Descriptive statistics & notation](#page-7-0) [Some examples \(zipfR\)](#page-39-0) [LNRE models: intuition](#page-49-0) [LNRE models: mathematics](#page-93-0)

#### [Part 2](#page-124-0) [Applications & examples \(zipfR\)](#page-124-0) [Limitations](#page-140-0) [Non-randomness](#page-163-0) [Conclusion & outlook](#page-175-0)

E

 $QQ$ 

化重新润滑脂

4 . EL 19

#### Future plans for zipfR

- ▶ More efficient LNRE sampling & parametric bootstrapping
- $\blacktriangleright$  Improve parameter estimation (minimization algorithm)
- $\blacktriangleright$  Better computation accuracy by numerical integration
- ▶ Extended Zipf-Mandelbrot LNRE model: piecewise power law
- $\triangleright$  Development of robust and interpretable productivity measures, using LNRE simulations
- $\triangleright$  Computationally expensive modelling (MCMC) for accurate inference from small samples

 $QQ$ 

# Thank you!

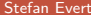

重

 $298$ 

イロト イ部 トイヨ トイヨト

#### References I

- Baayen, Harald (1991). A stochastic process for word frequency distributions. In Proceedings of the 29th Annual Meeting of the Association for Computational Linguistics, pages 271–278.
- Baayen, R. Harald (2001). Word Frequency Distributions. Kluwer Academic Publishers, Dordrecht.
- <span id="page-178-0"></span>Baroni, Marco and Evert, Stefan (2005). Testing the extrapolation quality of word frequency models. In P. Danielsson and M. Wagenmakers (eds.), Proceedings of Corpus Linguistics 2005, volume 1, no. 1 of Proceedings from the Corpus Linguistics Conference Series, Birmingham, UK. ISSN 1747-9398.
- <span id="page-178-1"></span>Baroni, Marco and Evert, Stefan (2007). Words and echoes: Assessing and mitigating the non-randomness problem in word frequency distribution modeling. In Proceedings of the 45th Annual Meeting of the Association for Computational Linguistics, pages 904–911, Prague, Czech Republic.
- Brainerd, Barron (1982). On the relation between the type-token and species-area problems. Journal of Applied Probability, **19**(4), 785–793.
- Cao, Yong; Xiong, Fei; Zhao, Youjie; Sun, Yongke; Yue, Xiaoguang; He, Xin; Wang, Lichao (2017). Pow law in random symbolic sequences. Digital Scholarship in the Humanities, **32**(4), 733–738.

Stefan Evert [T1: Zipf's Law](#page-0-0) 7 May 2018 | CC-by-sa 96/99

 $\Omega$ 

 $\left\{ \begin{array}{ccc} \square & \times & \square & \times & \times \end{array} \right.$  and  $\left\{ \begin{array}{ccc} \square & \times & \times & \square & \times \end{array} \right.$ 

#### References II

- <span id="page-179-1"></span>Church, Kenneth W. (2000). Empirical estimates of adaptation: The chance of two Noriegas is closer to p*/*2 than p 2 . In Proceedings of COLING 2000, pages 173–179, Saarbrücken, Germany.
- <span id="page-179-0"></span>Efron, Bradley (1979). Bootstrap methods: Another look at the jackknife. The Annals of Statistics, **7**(1), 1–26.
- Evert, Stefan (2004). A simple LNRE model for random character sequences. In Proceedings of the 7èmes Journées Internationales d'Analyse Statistique des Données Textuelles (JADT 2004), pages 411–422, Louvain-la-Neuve, Belgium.
- Evert, Stefan and Baroni, Marco (2007). zipfR: Word frequency distributions in R. In Proceedings of the 45th Annual Meeting of the Association for Computational Linguistics, Posters and Demonstrations Sessions, pages 29–32, Prague, Czech Republic.
- Evert, Stefan and Lüdeling, Anke (2001). Measuring morphological productivity: Is automatic preprocessing sufficient? In P. Rayson, A. Wilson, T. McEnery, A. Hardie, and S. Khoja (eds.), Proceedings of the Corpus Linguistics 2001 Conference, pages 167–175, Lancaster. UCREL.
- Grieve, Jack; Carmody, Emily; Clarke, Isobelle; Gideon, Hannah; Heini, Annina; Nini, Andrea; Waibel, Emily (submitted). Attributing the Bixby Letter using n-gram tracing. Digital Scholarship in the Humanities. Submitted on May 26, 2017.

 $QQ$ 

イロト イ押 トイヨ トイヨト
## References III

Herdan, Gustav (1964). Quantitative Linguistics. Butterworths, London.

- Kornai, András (1999). Zipf's law outside the middle range. In Proceedings of the Sixth Meeting on Mathematics of Language, pages 347–356, University of Central Florida.
- Li, Wentian (1992). Random texts exhibit zipf's-law-like word frequency distribution. IEEE Transactions on Information Theory, **38**(6), 1842–1845.
- Mandelbrot, Benoît (1953). An informational theory of the statistical structure of languages. In W. Jackson (ed.), Communication Theory, pages 486-502. Butterworth, London.
- Mandelbrot, Benoît (1962). On the theory of word frequencies and on related Markovian models of discourse. In R. Jakobson (ed.), Structure of Language and its Mathematical Aspects, pages 190–219. American Mathematical Society, Providence, RI.
- Miller, George A. (1957). Some effects of intermittent silence. The American Journal of Psychology, **52**, 311–314.
- Montemurro, Marcelo A. (2001). Beyond the Zipf-Mandelbrot law in quantitative linguistics. Physica A, **300**, 567–578.
- Rouault, Alain (1978). Lois de Zipf et sources markoviennes. Annales de l'Institut H. Poincaré (B), **14**, 169–188.

- 3

 $\Omega$ 

イロト イ押 トイヨ トイヨト

## References IV

- Sichel, H. S. (1971). On a family of discrete distributions particularly suited to represent long-tailed frequency data. In N. F. Laubscher (ed.), Proceedings of the Third Symposium on Mathematical Statistics, pages 51–97, Pretoria, South Africa. C.S.I.R.
- Sichel, H. S. (1975). On a distribution law for word frequencies. Journal of the American Statistical Association, **70**, 542–547.
- Simon, Herbert A. (1955). On a class of skew distribution functions. Biometrika, **47**(3/4), 425–440.
- Tweedie, Fiona J. and Baayen, R. Harald (1998). How variable may a constant be? measures of lexical richness in perspective. Computers and the Humanities, **32**, 323–352.
- Yule, G. Udny (1944). The Statistical Study of Literary Vocabulary. Cambridge University Press, Cambridge.
- Zipf, George Kingsley (1949). Human Behavior and the Principle of Least Effort. Addison-Wesley, Cambridge, MA.
- Zipf, George Kingsley (1965). The Psycho-biology of Language. MIT Press, Cambridge, MA.

 $\Omega$ 

イロト イ何 トイヨト イヨト ニヨー